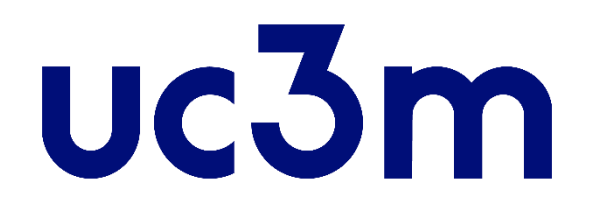

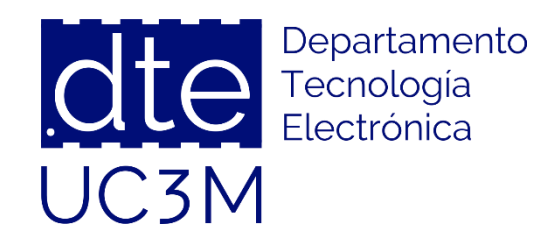

### **Tema 9: Temporizadores**

### **Sistemas Digitales Basados en Microprocesadores**

Universidad Carlos III de Madrid

Dpto. Tecnología Electrónica

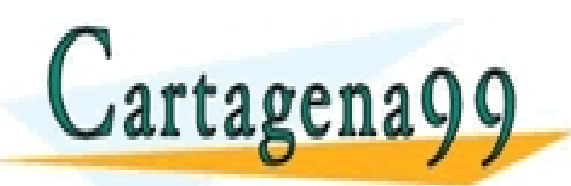

SÉS PARTICULARES, TUTORÍAS TÉCNICAS ONLINE<br>MA O ENVÍA WHATSAPP: 689 45 44 70

- - - ONLINE PRIVATE LESSONS FOR SCIENCE STUDENTS CALL OR WHATSAPP:689 45 44 70

**SOBBE Ia Lav de Servicios de la Socieda**d de la Información y de Comercio Electronico, de 11 de julio de 2002.<br>Huación contenida en el Raúl Henry es ilícita o lesiona bienes o derechos de un tercero háganoslo saber y será **©/WCerragená00.com no se hace responsable de la información contenida en el presente documento en virtud al es<br>Articuio Ito bale la Ley de Servicios de la Sociedad de la Información y de Comercio Electrónico, de 11 de ju** 

# **Índice**

- 1 Conceptos generales
- 2 Arquitectura
	- o Registros de control
	- o Registros de datos
	- o Registros de estado
- 3 Funcionalidades "Match" (TOC)
	- o Funcionamiento
	- o Ejemplos y Ejercicios
- 4 Modulador por anchura de pulso (PWM)
	- o Funcionamiento
	- o Ejemplos y Ejercicios
- 5 Funcionalidades "Capture" (TIC)

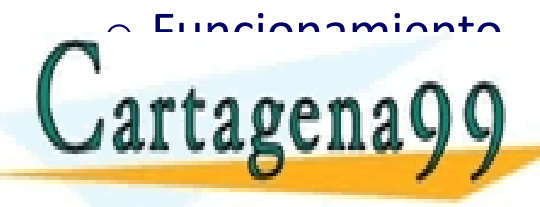

RTICULARES, TUTORÍAS TÉCNICAS ONLINE<br>IVÍA WHATSAPP: 689 45 44 70 - - - ONLINE PRIVATE LESSONS FOR SCIENCE STUDENTS CALL OR WHATSAPP:689 45 44 70

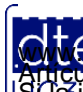

http://dte.uc3m.es

**SOBBE Ia Ley de Servicios de la So**ciedad de la Información y de Comercio Electrónico, de 11 de julio de 2002.<br>Hilación contenida en el Bicumento es ilícita o lesiona bienes o derechos de un tercero háganoslo saber y será **©/WCerragená00.com no se hace responsable de la información contenida en el presente documento en virtud al es<br>Articuio Ito bale la Ley de Servicios de la Sociedad de la Información y de Comercio Electrónico, de 11 de ju** 

### **1 - Conceptos Generales**

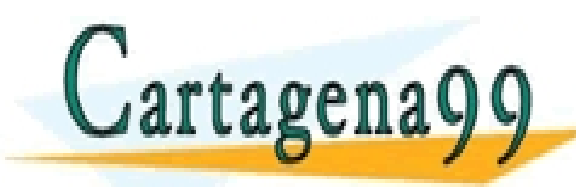

TICULARES, TUTORÍAS TÉCNICAS ONLINE<br>/IA WHATSAPP: 689 45 44 70 - - - ONLINE PRIVATE LESSONS FOR SCIENCE STUDENTS CALL OR WHATSAPP:689 45 44 70

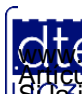

http://dte.uc3m.es **SOBBE Ia Ley de Servicios de la So**ciedad de la Información y de Comercio Electronico, de 11 de julio de 2002.<br>Hilación contenida en el Bicumento es ilícita o lesiona bienes o derechos de un tercero háganosio saber y será **©/WCerragená00.com no se hace responsable de la información contenida en el presente documento en virtud al es<br>Articuio Ito bale la Ley de Servicios de la Sociedad de la Información y de Comercio Electrónico, de 11 de ju** 

### **Conceptos Generales**

- El subsistema de temporización sirve para generar "unidades de tiempo" tanto para él mismo, como para otros periféricos.
- Sin embargo, un temporizador NO CUENTA TIEMPO, SINO CICLOS DE RELOJ.
	- o Dicho reloj procede de un ESCALADO DEL RELOJ DEL SISTEMA (SYSCLK).
	- o En concreto el escalado se hace respecto al reloj PCLK1, que es el reloj del bus APB1 y que a lo largo del curso será de 32MHz.
	- o Adicionalmente a ese escalado, se puede programar unos escalados adicionales (denominados **preescalados**), los cuales suelen ser programables en tiempo de ejecución.
- El reloj resultante de los preescalados será el encargado de marcar el ritmo de cuenta del temporizador.
- El tiempo transcurrido se obtiene multiplicando las cuentas realizadas por el ritmo del temporizador (es decir, el PCLK1 y el preescalado seleccionado).

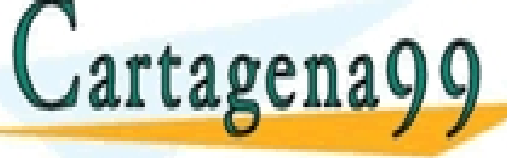

 $\mathbf 0$  artagena $\mathbf 0$   $\mathbf 0$ CLASES PARTICULARES, TUTORÍAS TÉCNICAS ONLINE LLAMA O ENVÍA WHATSAPP: 689 45 44 70 - - -

ONLINE PRIVATE LESSONS FOR SCIENCE STUDENTS CALL OR WHATSAPP:689 45 44 70

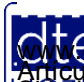

### Subsistema de Reloj durante el curso

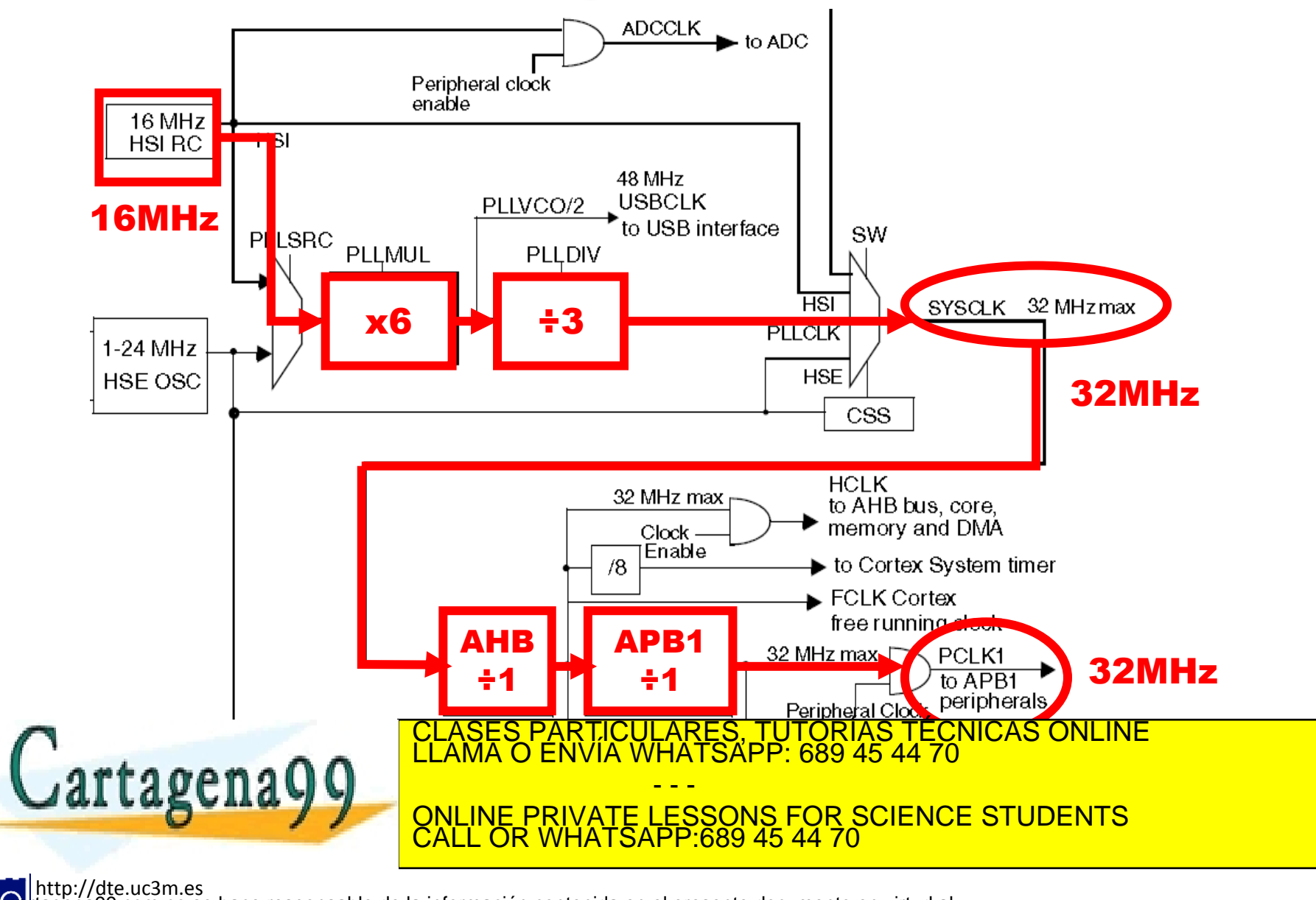

**SOBBE Ia Ley de Servicios de la So**ciedad de la Información y de Comercio Electronico, de 11 de julio de 2002.<br>Hilación contenida en el Bicumento es ilícita o lesiona bienes o derechos de un tercero háganoslo saber y será **©/WCerragená00.com no se hace responsable de la información contenida en el presente documento en virtud al es<br>Articuio Ito bale la Ley de Servicios de la Sociedad de la Información y de Comercio Electrónico, de 11 de ju** 

### Estructura Genérica de un Temporizador

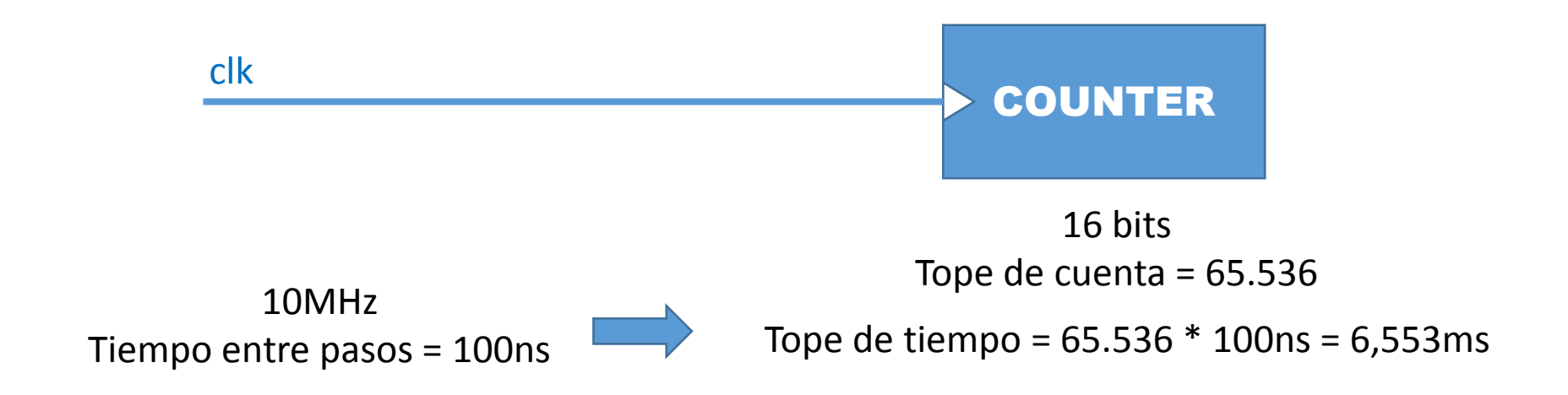

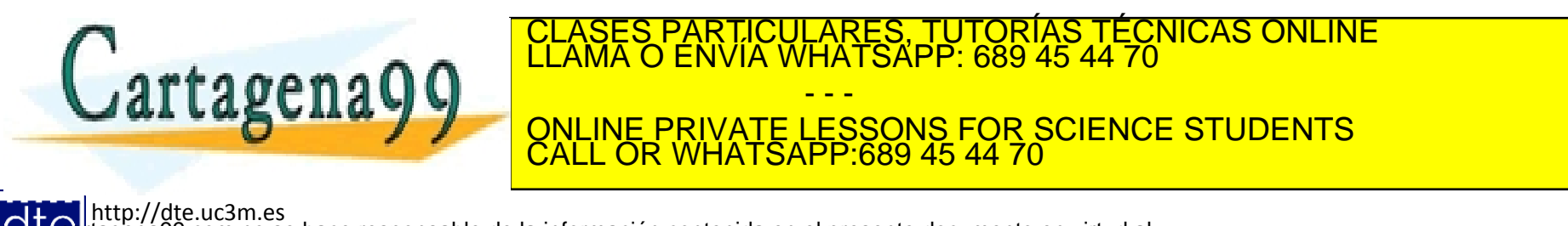

**SOBBE Ia Ley de Servicios de la So**ciedad de la Información y de Comercio Electronico, de 11 de julio de 2002.<br>Hilación contenida en el Bicumento es ilícita o lesiona bienes o derechos de un tercero háganoslo saber y será **©/WCerragená00.com no se hace responsable de la información contenida en el presente documento en virtud al es<br>Articuio Ito bale la Ley de Servicios de la Sociedad de la Información y de Comercio Electrónico, de 11 de ju** 

### Estructura Genérica de un Temporizador

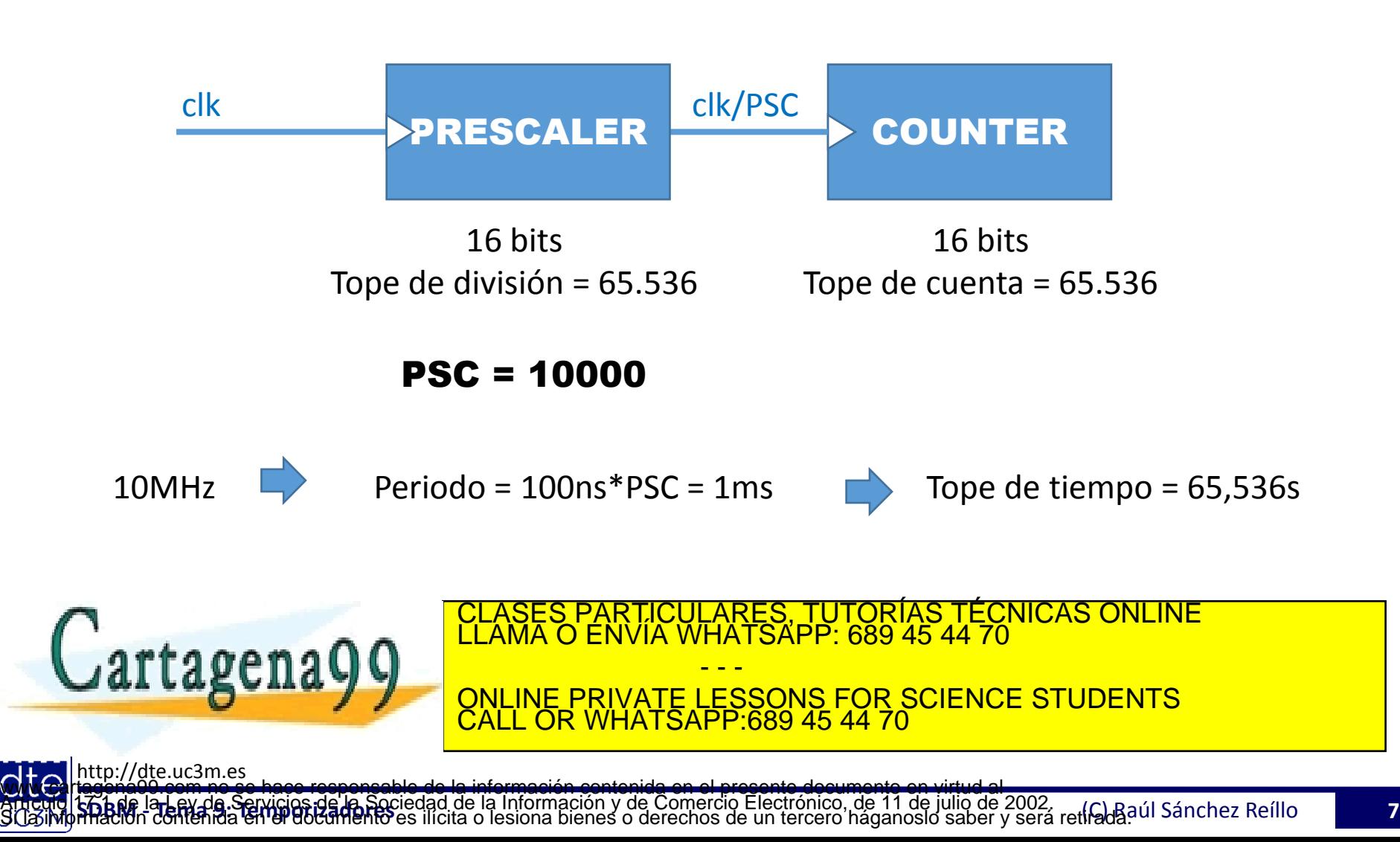

### **Funcionalidades**

- TOC (Timer Output Compare):
	- o Observa el valor del COUNTER hasta que éste llega a un valor previamente registrado en el CCR
	- o Cuando llega al valor del CCR, se dispara un evento.
	- o Es el funcionamiento típico de una alarma de un reloj.
	- o Una variante es el PWM

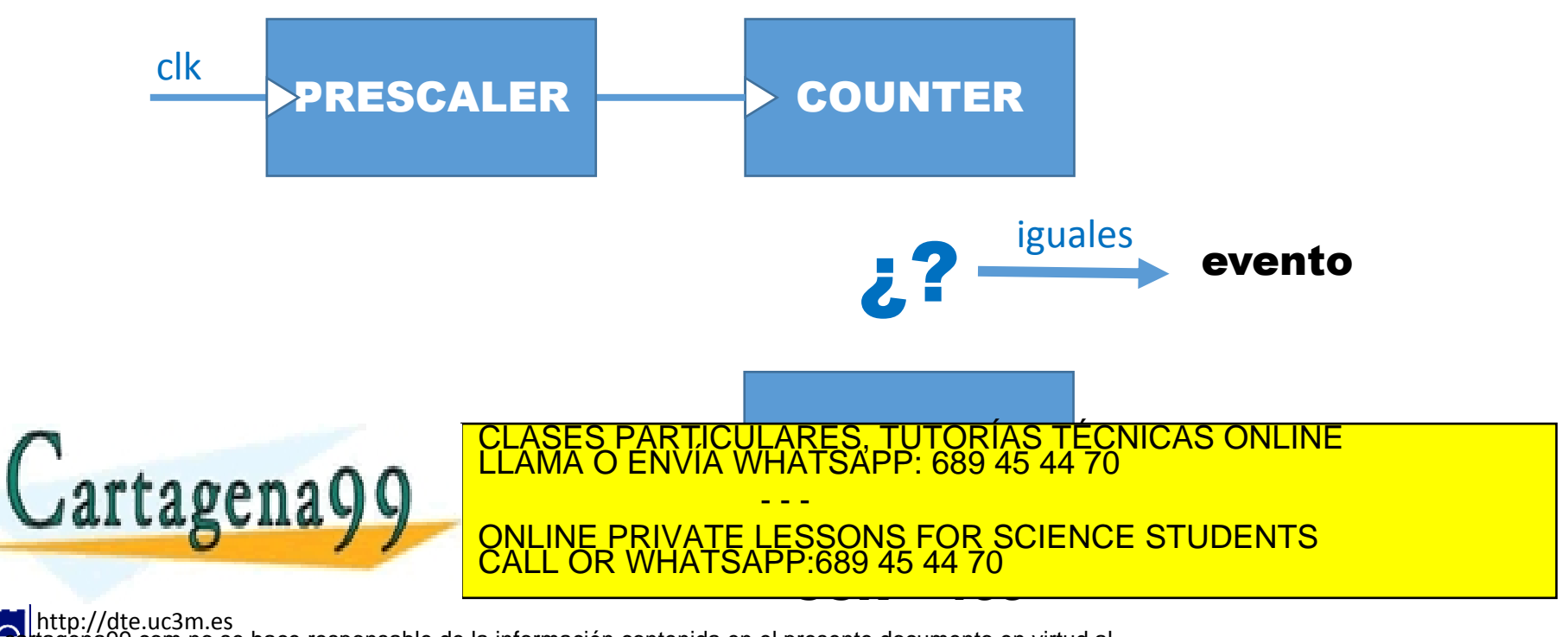

**SOBBE Ia Ley de Servicios de la So**ciedad de la Información y de Comercio Electronico, de 11 de julio de 2002.<br>Hilación contenida en el Bicumento es ilícita o lesiona bienes o derechos de un tercero háganoslo saber y será **©/WCerragená00.com no se hace responsable de la información contenida en el presente documento en virtud al es<br>Articuio Ito bale la Ley de Servicios de la Sociedad de la Información y de Comercio Electrónico, de 11 de ju** 

### **Funcionalidades**

- TIC (Timer Input Capture):
	- o Se selecciona un determinado evento de entrada
	- o Se arranca el COUNTER
	- o Se queda esperando a que ocurra el evento de entrada
	- o En cuanto ocurre el evento, se copia el valor del COUNTER en el CCR
	- o Es la funcionalidad equivalente a cronometrar lo que tarda un atleta en llegar a meta

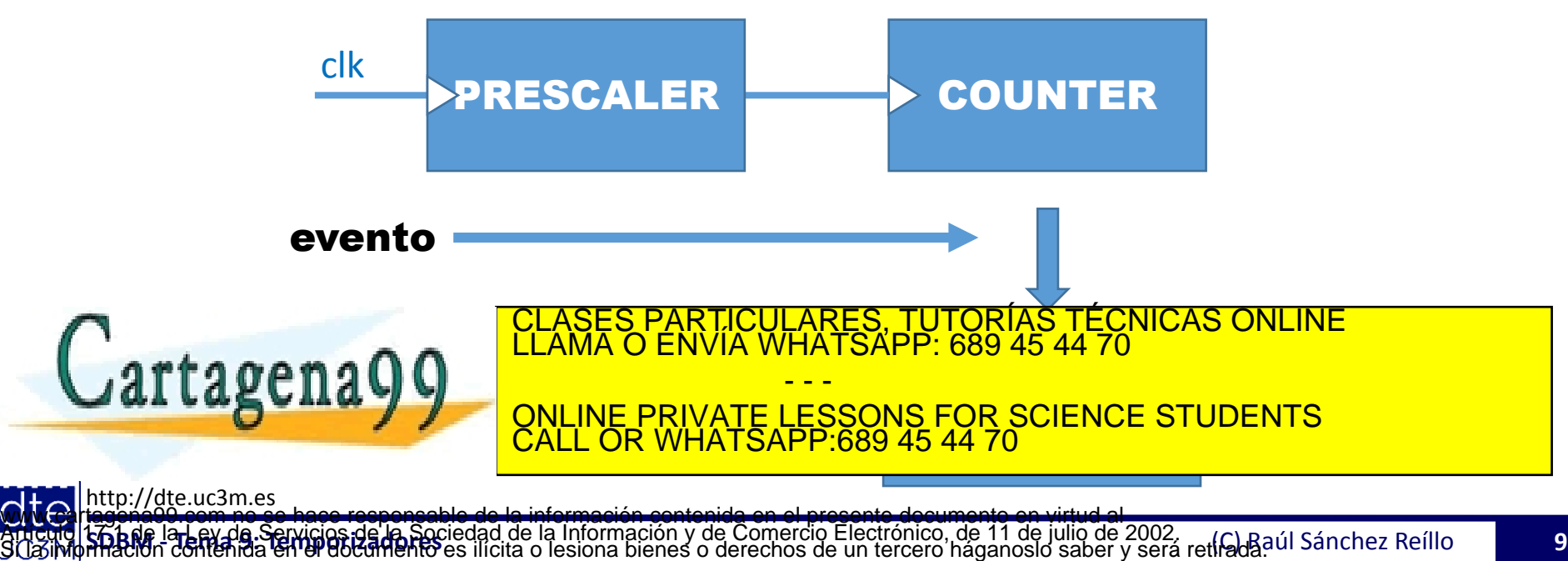

### **2 - Arquitectura**

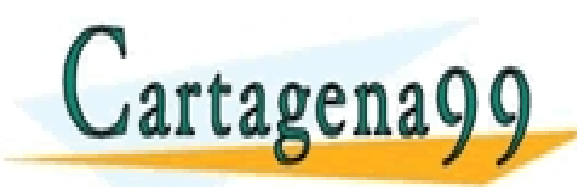

RTICULARES, TUTORÍAS TÉCNICAS ONLINE<br>NVÍA WHATSAPP: 689 45 44 70 - - - ONLINE PRIVATE LESSONS FOR SCIENCE STUDENTS CALL OR WHATSAPP:689 45 44 70

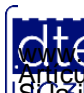

http://dte.uc3m.es **SOBBE Ia Ley de Servicios de la So**ciedad de la Información y de Comercio Electronico, de 11 de julio de 2002.<br>Hilación contenida en el Bicumento es ilícita o lesiona bienes o derechos de un tercero háganoslo saber y será **©/WCerragená00.com no se hace responsable de la información contenida en el presente documento en virtud al es<br>Articuio Ito bale la Ley de Servicios de la Sociedad de la Información y de Comercio Electrónico, de 11 de ju** 

# **Arquitectura**

- Los TIM2-4 son totalmente independientes
- Cada TIMx posee:
	- o Un contador de 16 bits:
		- Contador hacia arriba y hacia abajo (en el curso siempre hacia arriba)
		- Con auto-recarga (para alguna funcionalidad)
		- Con pre-escalado de 16 bits (división por cualquier valor entre 1-65535)
		- 4 canales, cada uno de ellos con funciones independientes (TOC, PWM, TIC) ya que cada canal tiene un CCR diferente, y por tanto cada canal puede implementar una funcionalidad diferente usando el mismo TIM
		- Distintos eventos para generar interrupciones:
			- ─ TIC -> Interrupción al guardar en CCR el valor del temporizador cuando se cumple el evento adecuado
			- ─ TOC -> Interrupción al llegar al valor de CCR
	- o Diversidad de funcionalidades:
		- Creación de intervalos de tiempo y generación de formas de onda (TOC)

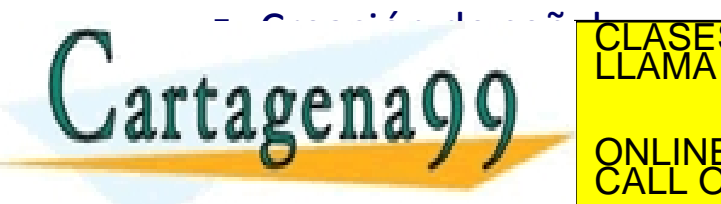

<u>CLASES PARTICULARES, TUTORÍAS TÉCNICAS ONLINE LA ANCHURA DE PULSO (PULSO ENVÍA WHATSAPP: 689 45 44 70 minutas de pu</u> - - - ONLINE PRIVATE LESSONS FOR SCIENCE STUDENTS

http://dte.uc3m.es

CALL OR WHATSAPP:689 45 44 70

### **Arquitectura**

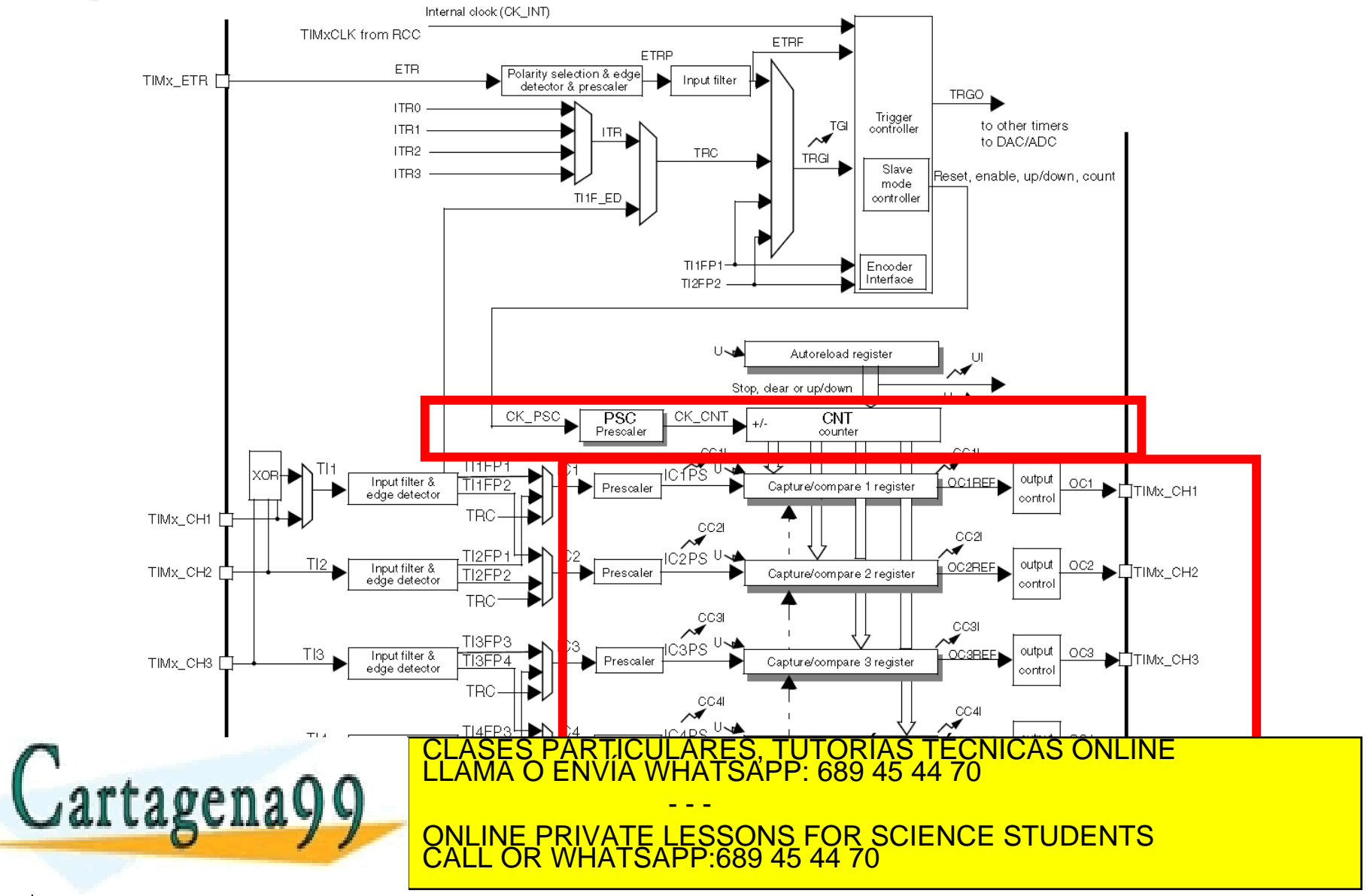

http://<u>dt</u>e.uc3m.es

**SOBBE Ia Ley de Servicios de la So**ciedad de la Información y de Comercio Electrónico, de 11 de julio de 2002.<br>Hilación contenida en el Bicumento es ilícita o lesiona bienes o derechos de un tercero háganosio saber y será **©/WCerragená00.com no se hace responsable de la información contenida en el presente documento en virtud al es<br>Articuio Ito bale la Ley de Servicios de la Sociedad de la Información y de Comercio Electrónico, de 11 de ju** 

# **Arquitectura**

- El temporizador funciona basado en un contador cuyo reloj de entrada procede de:
	- $\circ$  El reloj del APB1 (denominado PCLK1 = 32 MHz)
	- $\circ$  El preescalado (TIMx PSC), que divide la frecuencia del PCLK1 por su valor +1
	- o Se establece la base máxima de funcionamiento (TIMx\_ARR), no tiene porqué contar hasta 65.536 sino menos
- Además se escoge la modalidad de funcionamiento del temporizador:
	- o Independiente
	- o Se decide si se utiliza como TOC, TIC o PWM, y en el caso de TOC, si va a generar una señal de salida, o simplemente se va a utilizar como medidas de tiempo internas
- Se inicializa el temporizador
- Se configura la funcionalidad
- Se determina las formas de generación de eventos o interrupciones, y las causas de las mismas.

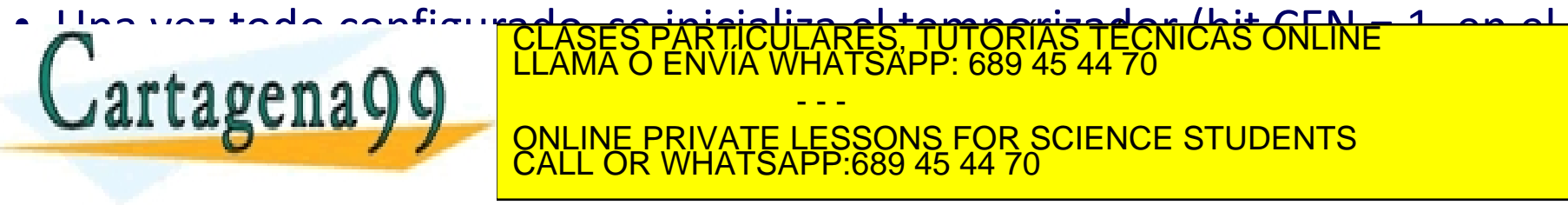

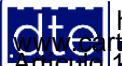

### • TIMx $\rightarrow$ CR1 – Control Register 1:

o Registro de 16 bits, con sólo 10 utilizables:

- $\blacksquare$  CKD se pone a '0'
- ARPE Auto-reload preload enable (sólo se usará en PWM)
	- ─ 0 No se utilizará el TIMx\_ARR
	- ─ 1 Se utilizará el TIMx\_ARR
- CMS, DIR, OPM, URS y UDIS se ponen a '0'
- CEN Counter enable
	- ─ 0 contador deshabilitado
	- ─ 1 contador arrancado

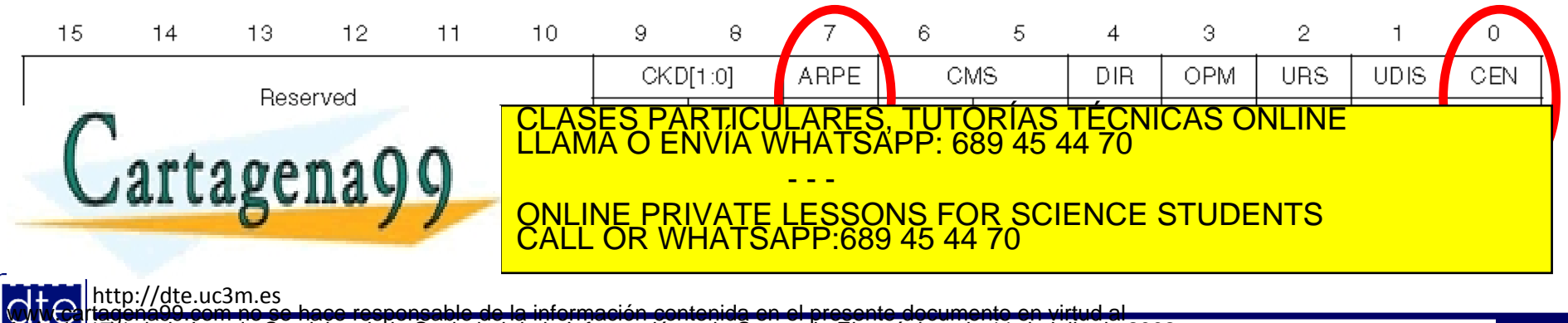

**SOBBE Ia Ley de Servicios de la So**ciedad de la Información y de Comercio Electronico, de 11 de julio de 2002.<br>Hilación contenida en el Bicumento es ilícita o lesiona bienes o derechos de un tercero háganosio saber y será **©/WCerragená00.com no se hace responsable de la información contenida en el presente documento en virtud al es<br>Articuio Ito bale la Ley de Servicios de la Sociedad de la Información y de Comercio Electrónico, de 11 de ju** 

### • TIMx $\rightarrow$ CR2 – Control Register 2:

o Registro de 16 bits, que se va a dejar a '0' al completo

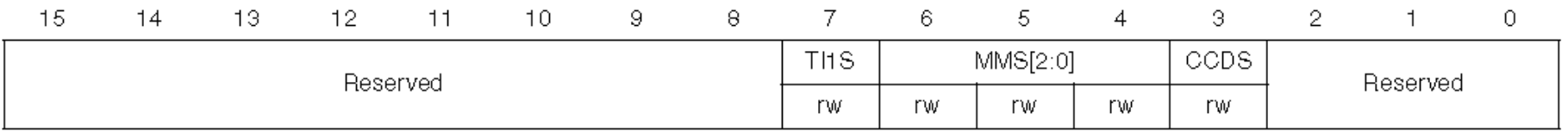

•  $TIMx \rightarrow SMCR - Slave Mode$  Control Register

o Se deja inicializado a 0x0000 puesto que no se va a utilizar este modo

### • TIMx $\rightarrow$ DIER – DMA/Interrupt Enable Register

- $\circ$  TDE, CCyDE, UDE, TIE y UIE –se van a poner a '0'
- o CCyIE se pondrán a '1' cuando se vaya a utilizar esa fuente de IRQ, y se mantendrán a '0' cuando no

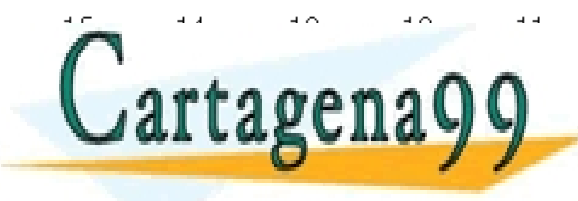

S PARTICULARES, TUTORÍAS TÉCNICAS ONLINE<br>LO ENVÍA WHATSAPP: 689 45 44 70 - - - ONLINE PRIVATE LESSONS FOR SCIENCE STUDENTS CALL OR WHATSAPP:689 45 44 70

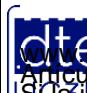

- TIMx $\rightarrow$ EGR Event Generation Register:
	- o Registro de 16 bits que se utiliza para generar eventos de forma manual.
	- o El registro no se utilizará de forma habitual.
	- o De hacerlo, todos los bits se mantendrán a '0' salvo UG, que se pondrá a '1' para refrescar los valores de los registros internos.
		- UG Se pone un '1' para generar un evento de update, con lo que se actualizan los registros. El hardware pone el bit automáticamente a '0'. Siempre se activa en todos los modos del temporizador.

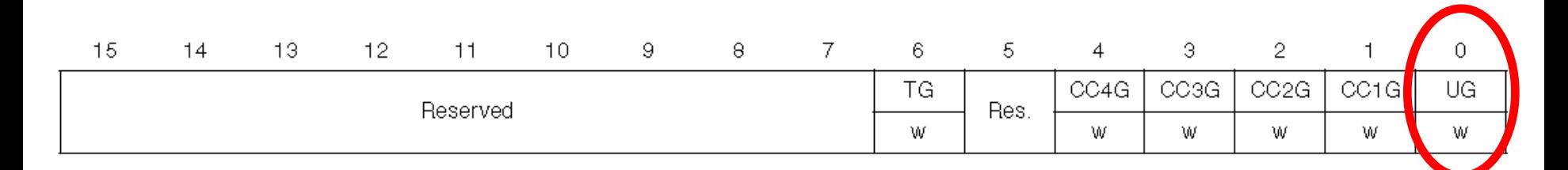

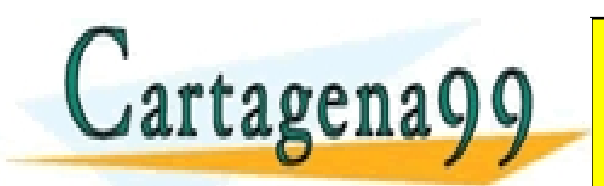

http://dte.uc3m.es

CLULARES, TUTORÍAS TÉCNICAS ONLINE<br>LA WHATSAPP: 689 45 44 70 - - - IE PRIVATE LESSONS FOR SCIENCE STUDENTS CALL OR WHATSAPP:689 45 44 70

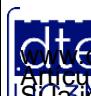

**SOBBE Ia Ley de Servicios de la So**ciedad de la Información y de Comercio Electronico, de 11 de julio de 2002.<br>Hilación contenida en el Bicumento es ilícita o lesiona bienes o derechos de un tercero háganoslo saber y será **©/WCerragená00.com no se hace responsable de la información contenida en el presente documento en virtud al es<br>Articuio Ito bale la Ley de Servicios de la Sociedad de la Información y de Comercio Electrónico, de 11 de ju** 

- $TIMx \rightarrow CCMR1 Capture/Compare Mode Register 1$ :
	- o Registro de 16 bits, para configurar los canales 1 y 2 (existe otro registro equivalente para los canales 3 y 4: TIMx\_CCMR2):
	- o La configuración inicial se hace escribiendo el bit CCyS Capture/Compare y Selection:
		- 00 como TOC
		- 01 como TIC asociado al su propia entrada TIMx
		- 10 como TIC asociado a la entrada TIMx del otro canal del registro (no se utiliza este modo en el curso)
		- 11 (no se utiliza este modo en el curso)

#### o **Para la funcionalidad TOC y PWM**

- OCyCE Output Compare y Clear Enable (se pondrá siempre a 0)
- OCyM Output Compare y Mode
	- $000 -$ Sin salida
	- ─ 001 La salida se pone a 1 tras la comparación exitosa
	- ─ 010 La salida se pone a 0 tras la comparación exitosa
	- $011 \text{Toogle}$
	- ─ 100 Se fuerza la salida a 0
	- ─ 101 Se fuerza la salida a 1
	- ─ 110 PWM con el primer semiciclo a 1
	- ─ 111 PWM con el primer semiciclo a 0
- OCyPE Preload Enable,
	- ─ Se habilita con '1' (se toma el valor de CCRy al generar un update event) y se deshabilita con '0' (CCRy coge el valor inmediatamente, según se escribe en él). Sólo se usa para PWM.
- OCyFE (se utiliza '0')
- o **Para la funcionalidad TIC**

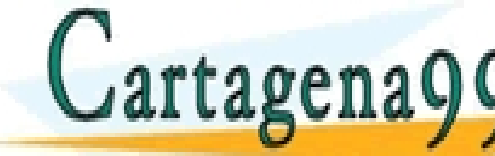

<u>ICLASES PAR LICUL</u> CLASES PARTICULARES, TUTORÍAS TÉCNICAS ONLINE<br>CLAMA O ENVÍA WHATSAPP: 689 45 44 70

- - - LINE PRIVATE LESSONS FOR SCIENCE STUDENTS<br>LL OR WHATSAPP:689 45 44 70  $P$  689 45 44 70

प्पाञ्एण

 $[CI P]$  $CI[1:0]$  $LC2F[3,0]$ Clyw.cartagena99 com no se hace responsable de la información contenida en el presente dobumento en virtud al<br>Aftículo 17.1 de la Ley de Servicios de la Sociedad de la Información y de Comercio Electrónico, de 11 de julio I 7.1 de la Ley de Servicios de la Sáciedad de la Información y de Comercio Electronico, de 11,9e julho de 2002.<br>Imación contenida en el documento es ilídita o lesidira bienes o detechos de un tercero haganosio saber y ser

- $TIME \rightarrow CCER Capture/Compare$  Enable Register:
	- o Para cada canal:
		- **Para la funcionalidad TOC y PWM** 
			- ─ CCyNP Se deja a '0' en TOC y PWM
			- ─ CCyP Se deja a '0' en TOC y PWM
			- ─ CCyE Output Enable
				- $\triangleright$  Un '0' desactiva la salida hardware, y un '1' la activa.

#### **Para la funcionalidad TIC**

- ─ CCyNP:CCyP Polarity:
	- $\geqslant 00$  activo por flanco de subida
	- $\geq 01$  activo por flanco de bajada
	- $\geq 10$  (reservado)
	- $\geq 11$  activo por ambos flancos
- ─ CCyE Output Enable:
	- Un '0' deshabilita la captura, y un '1' la habilita

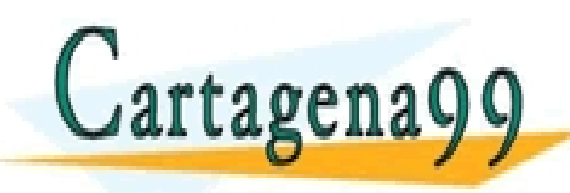

S PARTICULARES, TUTORÍAS TÉCNICAS ONLINE<br>LO ENVÍA WHATSAPP: 689 45 44 70 - - - ONLINE PRIVATE LESSONS FOR SCIENCE STUDENTS CALL OR WHATSAPP:689 45 44 70

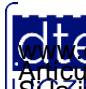

### **TIMx: Registros de Datos**

- $TIMx \rightarrow CNT Counter$
- $TIMx \rightarrow PSC$  Prescaler
	- o El valor que se introduzca aquí hace que la frecuencia del reloj del CNT sea:
		- $-$  PSC = 0 -> fck/1 (sin preescalado)
		- $-$  PCS = 1 -> fck/2 (divido por 2)
		- $-$  PSC = 2 -> fck/3 (divido por 3)
- $TIMx \rightarrow ARR Auto-Reload Register$

………

- o Es el valor que se cargará en el registro interno de auto-reload (sólo lo vamos a usar en PWM)
- o Aunque no se use, hay que escribir un valor que no sea 0 para TOC y TIC por lo que se aconseja ponerlo a 0xFFFF si no se usa.
- $TIME \rightarrow CCRy Capture/Compare Register (Channel y)$

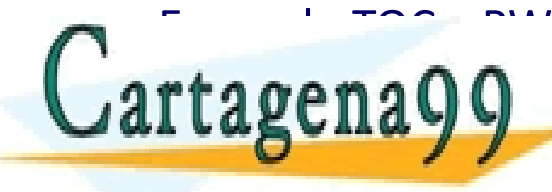

<u>o En modo Comparación de la comparación en el que ocurrirá la compa</u>ración en el que ocurrirá la comparación en<br>La comparación de la comparación en el que ocurrirán en el que el que el que el que el que el que el que el q  $\texttt{r}$ ta ge $\texttt{n}$ a Q $\texttt{Q}$   $\begin{bmatrix} \frac{\text{CIAMA}}{\text{CIAMA}} & \frac{\text{CIAMA}}{\text{CIAMA}} & \frac{\text{CIAMA}}{\text{CIAMA}} & \frac{\text{CIAMA}}{\text{CIAMA}} & \frac{\text{CIAMA}}{\text{CIAMA}} & \frac{\text{CIAMA}}{\text{CIAMA}} & \frac{\text{CIAMA}}{\text{CIAMA}} & \frac{\text{CIAMA}}{\text{CIAMA}} & \frac{\text{CIAMA}}{\text{CIAMA}} & \frac{\text{CIAMA}}{\text{CIAMA}} & \frac{\text{CIAMA}}{\text{$ - - - <u>IE PRIVATE LESSONS FOR SCIENCE STUDENTS</u> CALL OR WHATSAPP:689 45 44 70

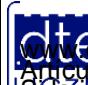

### **TIMx: Registros de Estado**

•  $TIMx \rightarrow SR - Status Register$ :

o Registro de 16 bits, que contiene los 10 flags de eventos:

- CCyOF 4 flags que indican con un '1' si ha ocurrido un error de overrun (un flag para cada uno de los canales)
	- ─ Para limpiar el flag hay que escribir un '0'
- $\blacksquare$  TIF y UIF (no se van a utilizar)
- CCyIF 4 flags de indican con un '1' que ha ocurrido el evento programado en ese canal.
	- ─ El flag se limpia leyendo el TIMx\_CCRy correspondiente, o escribiendo un '0' en ese bit.

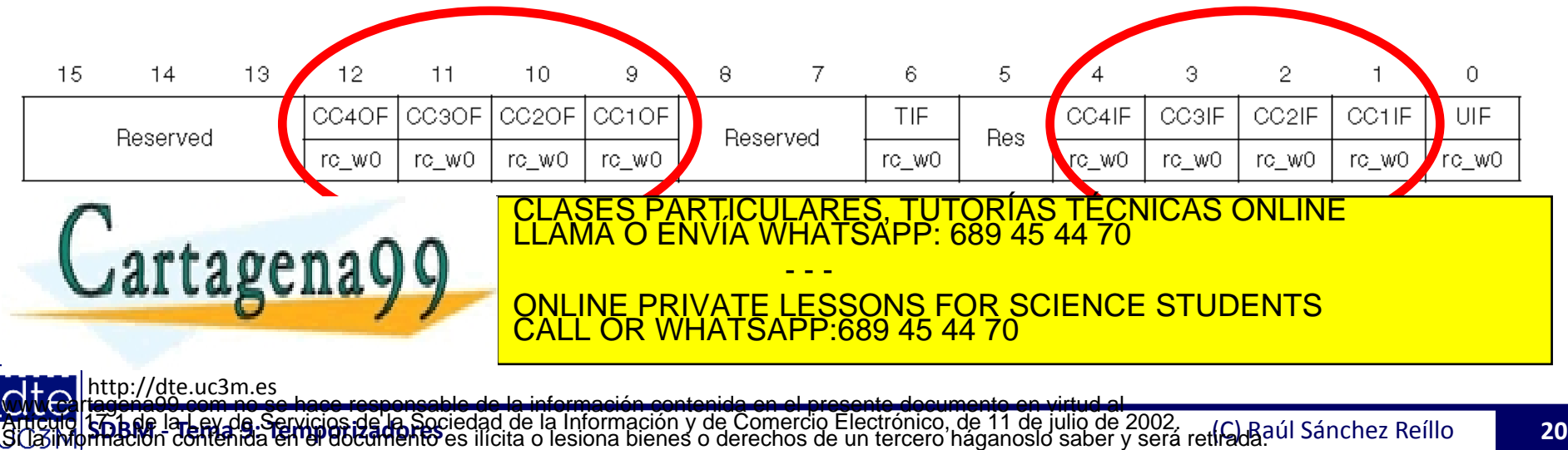

### **Peculiaridades de la placa Discovery y CubeMX**

- Por defecto todos los timers están desconectados del reloj interno para ahorrar energía
- Por tanto, si necesitas el Timer debes activar en CubeMX la fuente de reloj como Internal Clock

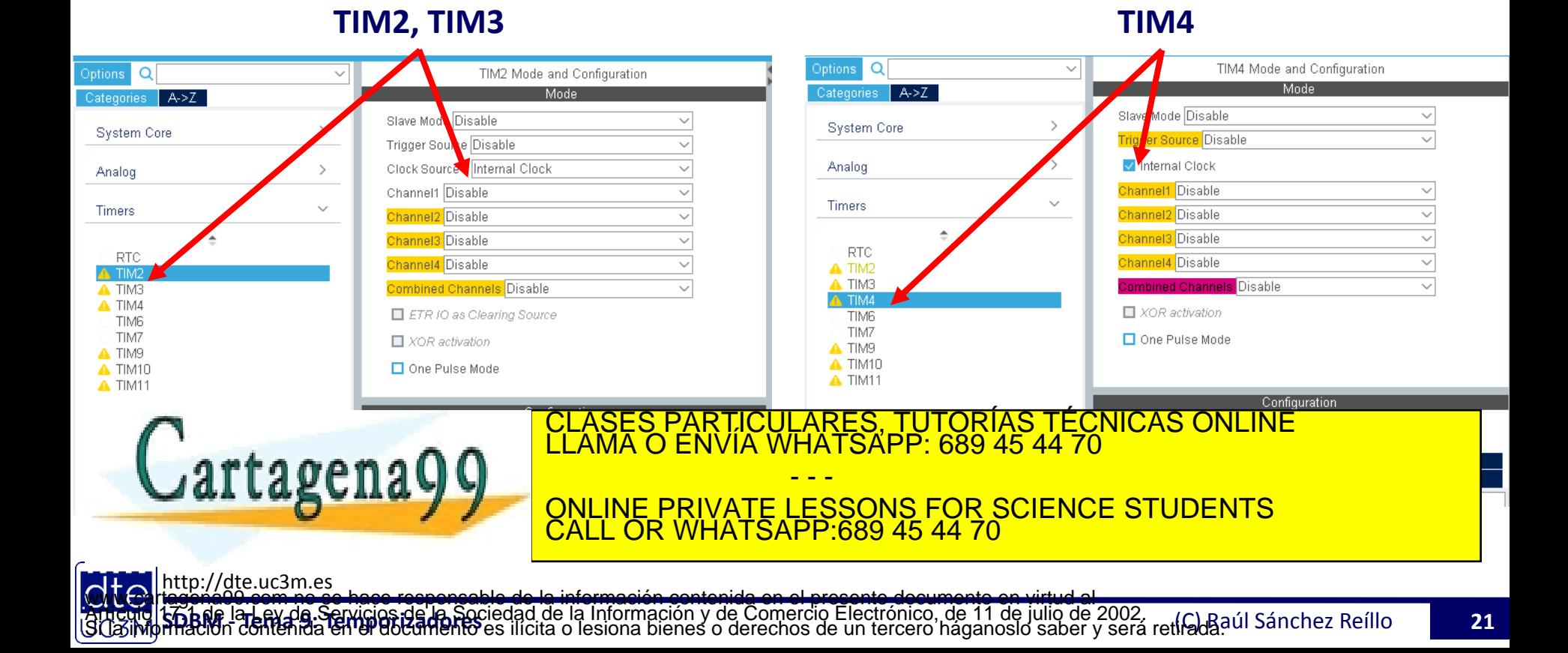

### **3 - Funcionalidades "Match" (TOC)**

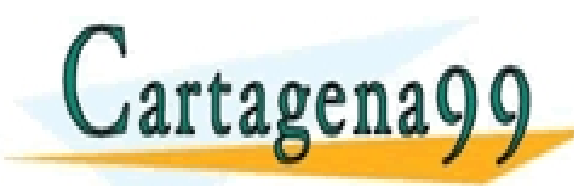

TICULARES, TUTORÍAS TÉCNICAS ONLINE<br>/IA WHATSAPP: 689 45 44 70 - - - ONLINE PRIVATE LESSONS FOR SCIENCE STUDENTS CALL OR WHATSAPP:689 45 44 70

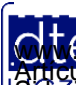

http://dte.uc3m.es **SOBBE Ia Ley de Servicios de la So**ciedad de la Información y de Comercio Electronico, de 11 de julio de 2002.<br>Hilación contenida en el Bicumento es ilícita o lesiona bienes o derechos de un tercero háganoslo saber y será **©/WCerragená00.com no se hace responsable de la información contenida en el presente documento en virtud al es<br>Articuio Ito bale la Ley de Servicios de la Sociedad de la Información y de Comercio Electrónico, de 11 de ju** 

### **Funcionalidad TOC**

- Consiste en empezar a contar y cuando llegue a un valor configurado se genera una interrupción o un evento, por ejemplo, una alarma horaria
- Viene caracterizada por configurar el canal en Output Mode: CCyS=00 en  $TIMx \rightarrow CCMRy$
- Cuando hay una comparación exitosa:
	- o No activa ningún pin de salida o bien se pone el pin de salida al valor (OCyM en TIMx→CCMRy). Si se activa, con la polaridad deseada
		- $\blacksquare$  Sin salida: OCyM = 000
		- Activarse:  $OCyM = 001$
		- Desactivarse: OCyM = 010
		- $\blacksquare$  Toogle: OCyM = 011
	- $\circ$  Siempre activa el flag (CCyIF en TIMx $\rightarrow$ SR)
	- $\circ$  Y genera una IRQ (si el bit CCyIE en TIMx $\rightarrow$ DIER está a 1)

• Los TIMx $\rightarrow$ CCRy se pueden programar usando o no preload (bit OCxPE en TIMAY CCOMAD- (sólo para PWMA) perses TUTORIAS TECNICAS ONLINE Cartagena QQ CLASES PARTICULARES, TUTORÍAS TÉCNICAS ONLINE LLAMA O ENVÍA WHATSAPP: 689 45 44 70 - - - ONLINE PRIVATE LESSONS FOR SCIENCE STUDENTS CALL OR WHATSAPP:689 45 44 70

http://dte.uc3m.es

# **Procedimiento para Usar TOC**

- 1. Selección del reloj interno  $\circ$  TIMx $\rightarrow$ CR1, TIMx $\rightarrow$ CR2, TIMx $\rightarrow$ SMCR
- 2. Configuración del funcionamiento del contador  $\circ$  TIMx $\rightarrow$ PSC, TIMx $\rightarrow$ CNT, TIMx $\rightarrow$ ARR
- 3. Actualizar el valor de comparación en  $\overline{\text{IIMx}\rightarrow\text{CCRy}}$ : o Escribirlo directamente con OCyPE=0 (sin preload).
- 4. CCyIE = 1 (en TIMx $\rightarrow$ DIER) si se quiere utilizar IRQ
- 5. Selección del modo de salida
	- $\circ$  TIMx $\rightarrow$ CCMR1, TIMx $\rightarrow$ CCMR2, TIMx $\rightarrow$ CCER
	- o Por ejemplo:
		- OCyM=011 (toogle en el pin HW asociado al TIMER)
		- $\text{CCyE} = 1 \text{ (habilitado)}$
	- o En cualquiera de los casos en los que se use salida hardware, habrá que configurar los correspondientes GPIOx->MODER y GPIOx->AFR

CALL OR WHATSAPP:689 45 44 70

6. Después de iniciar el temporizador, inicializar los registros con UG=1 en  $TIMx \rightarrow EGR$ 

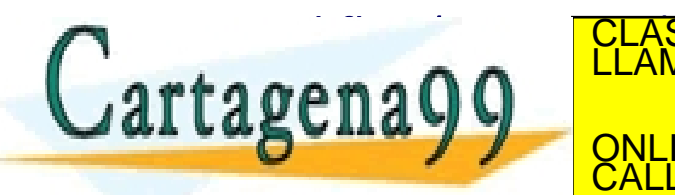

 $\text{Cartagon}$ (Centador (Centro) de contador (CENs en Timos en Timos en Timos en Timos en Timos en Timos en Timos en Timos en Timos en Timos en Timos en Timos en Timos en Timos en Timos en Timos en Timos en Timos en Timos en Ti <mark>'S PARTICULARES, TUTORÍAS TÉCNICAS ONLINE</mark><br>LO ENVÍA WHATSAPP: 689 45 44 70 - - - ONLINE PRIVATE LESSONS FOR SCIENCE STUDENTS

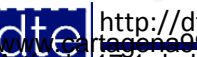

- Partiendo de un PCLK1 de 32MHz, se genera contador de segundos
	- Inicialización:

```
/* USER CODE BEGIN 2 */
   short numero=0;
   unsigned char cadena[6];
   // Funciones de inicilización del LCD 
   BSP_LCD_GLASS_Init();
   BSP_LCD_GLASS_BarLevelConfig(0);
  BSP LCD GLASS Clear();
   // Selección del reloj interno: CR1, CR2, SMRC
   TIM4->CR1 = 0x0000; // ARPE = 0 -> No es PWM, es TOC
                        // CEN = 0; Contador apagado 
   TIM4->CR2 = 0x0000; // Siempre "0" en este curso
   TIM4->SMCR = 0x0000; // Siempre "0" en este curso
   // Configuración del funcionamiento del contador: PSC, CNT, ARR y CCRx
   TIM4->PSC = 32000; // Preescalado=32000 -> F_contador=32000000/32000 = 1000 pasos/segundo
   TIM4->CNT = 0; // Inicializo el valor del contador a cero
   TIM4->ARR = 0xFFFF; // Valor recomendado = FFFF
                                  <u>ASES PARTICULARES, TUTORIAS TÉCNICAS ONLINÉ</u>
          // CLASES PARTICULARES, TUTORÍAS TÉCNICAS ONLINE LLAMA O ENVÍA WHATSAPP: 689 45 44 70
     artagena99
                                                 - - -
                                ONLINE PRIVATE LESSONS FOR SCIENCE STUDENTS
```
http://dte.uc3m.es

CALL OR WHATSAPP:689 45 44 70

 **TIM4->DIER = 0x0000; // No se genera INT al terminar de contar -> CCyIE = 0**

• Inicialización (continuación):

```
 // Modo de salida del contador
   TIM4->CCMR1 = 0x0000; // CCyS = 0 (TOC)
                         // OCyM = 000 (no hay salida por el pin HW asociado al TIM4)
                         // OCyPE = 0 (sin precarga)
   TIM4->CCER = 0x0000; // CCyP /CCyP = 0 (siempre en TOC)
                         // CCyE = 0 (desactivada la salida hardware) 
   // Habilitación de contador y limpieza de flags
   TIM4->EGR |= 0x0001; // UG = 1 -> Se genera evento de actualización 
   TIM4->SR = 0; // Limpio los flags del contador
   TIM4->CR1 |= 0x0001; // CEN = 1 -> Arranco el contador
/* USER CODE END 2 */
      • Funcionalidad continua:
/* USER CODE BEGIN WHILE */ 
   while (1) 
 {
      while ((TIM4->SR&0x0002)==0); // Si no se produce un evento en el canal 1 del TIM4 (TOC), 
                                   // es decir, no han pasado 1000 pasos = 1 segundo, espero
      TIM4->SR &= ~(0x0002); // Si he llegado, sigo en el programa y limpio el flag
      TIM4->CCR1 += 1000; // Aumento en 1000 pasos mas = 1 sg el valor a contar
      numero++; // Aumento en uno el número a sacar en el LCD
                             LLAMA O ENVIA WHATSAPP: 689 45 44 70
B Breach Clear Learning
BULLWS VALWY TO ONLINE PRIVATE LESSO
 /* USER CODE END WHILE */
                               <u>ASES PARTICULARES, TUTORÍAS TÉCNICAS ONLINE</u>
                                              - - -
                             ONLINE PRIVATE LESSONS FOR SCIENCE STUDENTS
                             CALL OR WHATSAPP:689 45 44 70
```
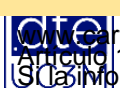

### **Prueba del Ejemplo**

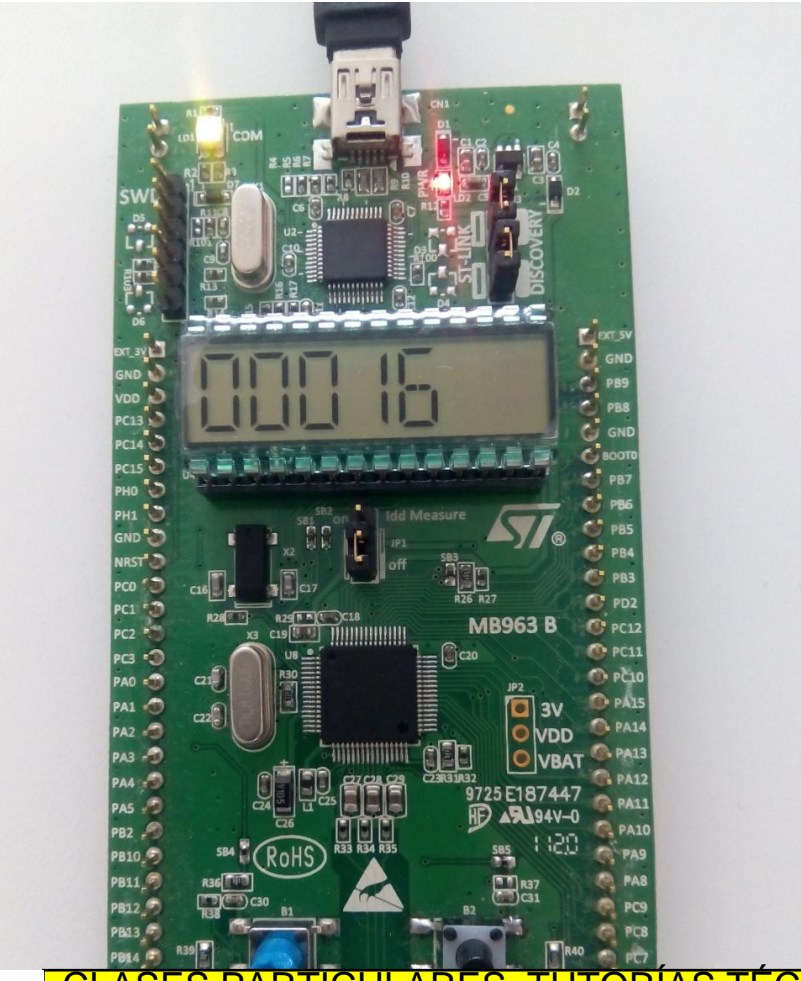

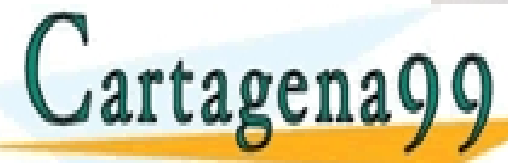

#### ASES PARTICULARES, TUTORÍAS TÉCNICAS ONLINE<br>\MA O ENVÍA WHATSAPP: 689 45 44 70 - - - ONLINE PRIVATE LESSONS FOR SCIENCE STUDENTS

http://dte.uc3m.es

**SOBBE Ia Ley de Servicios de la So**ciedad de la Información y de Comercio Electrónico, de 11 de julio de 2002.<br>Hi ación contenida en el Bicumento es ilícita o lesiona bienes o derechos de un tercero háganosio saber y será **©/WCerragená00.com no se hace responsable de la información contenida en el presente documento en virtud al es<br>Articuio Ito bale la Ley de Servicios de la Sociedad de la Información y de Comercio Electrónico, de 11 de ju** 

CALL OR WHATSAPP:689 45 44 70

- El mismo ejemplo, pero esta vez con IRQs
	- Variables Globales y RAI:

```
http://dte.uc3m.es
/* USER CODE BEGIN PV */
unsigned short tiempo = 1000;
unsigned short numero=0;
/* USER CODE END PV */
/* Private user code ---------------------------------------------------------*/
/* USER CODE BEGIN 0 */
void TIM4_IRQHandler(void) {
    if ((TIM4->SR & 0x0002)!=0) // Si se produce un evento en el canal 1 del TIM4 (TOC), o sea,
                                  // han pasado 1000 pasos = 1 segundo, ejecuto la interrupción
       {
       numero++; // Aumento en uno el número a sacar en el LCD
       TIM4->CCR1 += tiempo; // Actualizo el valor de la comparación incrementándolo en
                                 // 1000 pasos = 1 segundo 
       TIM4->SR = 0x0000; // Limpio los flags del contador
 }
     artagena99
                                CLASES PARTICULARES, TUTORÍAS TÉCNICAS ONLINE LLAMA O ENVÍA WHATSAPP: 689 45 44 70
                                                 - - -
                                ONLINE PRIVATE LESSONS FOR SCIENCE STUDENTS
                                CALL OR WHATSAPP:689 45 44 70
```
**SOBBE Ia Ley de Servicios de la So**ciedad de la Información y de Comercio Electronico, de 11 de julio de 2002.<br>Hilación contenida en el Bicumento es ilícita o lesiona bienes o derechos de un tercero háganoslo saber y será **©/WCerragená00.com no se hace responsable de la información contenida en el presente documento en virtud al es<br>Articuio Ito bale la Ley de Servicios de la Sociedad de la Información y de Comercio Electrónico, de 11 de ju** 

#### o Inicialización:

```
/* USER CODE BEGIN 2 */
    unsigned char numero_ant = 0;
    unsigned char cadena[6];
    // Funciones de inicilización del LCD 
    BSP_LCD_GLASS_Init();
    BSP_LCD_GLASS_BarLevelConfig(0);
    BSP_LCD_GLASS_Clear();
    // Selección del reloj interno: CR1, CR2, SMRC
    TIM4->CR1 = 0x0000; // ARPE = 0 -> No es PWM, es TOC
                            // CEN = 0; Contador apagado 
    TIM4->CR2 = 0x0000; // Siempre "0" en este curso
    TIM4->SMCR = 0x0000; // Siempre "0" en este curso
    // Configuración del funcionamiento del contador: PSC, CNT, ARR y CCRx
    TIM4->PSC = 32000; // Preescalado = 32000 -> Frecuencia del contador = 32000000/32000 
                            // = 1000 pasos por segundo
    TIM4->CNT = 0; // Inicializo el valor del contador a cero
    TIM4->ARR = 0xFFFF; // Valor recomendado = FFFF
    TIM4->CCR1 = 1000; // Registro donde se guarda el valor que marca la comparación existosa
                             // en TOC. 
                       // CLASES PARTICULARES, TUTORÍAS TÉCNICAS ONLINE LLAMA O ENVÍA WHATSAPP: 689 45 44 70
\frac{1}{2} selección de IRQ o \frac{1}{2}\blacksquareDIER = 0x0002; DIER = 10x0002; // SE general terminar de contact de contact de contact de contact de contact de contact de contact de contact de contact de contact de contact de contact de contact de contact de cont
                                                         - - -
                                     ONLINE PRIVATE LESSONS FOR SCIENCE STUDENTS
                                           OR WHATSAPP:689 45 44 70
```
http://dte.uc3m.es

o Inicialización (continuación):

```
 // Modo de salida del contador
TIME - \text{CCMR1} = 0x0000; // CCyS = 0 (TOC)
                        // OCyM = 000 (no hay salida por el pin HW asociado al TIM4)
                        // OCyPE = 0 (sin precarga)
 TIM4->CCER = 0x0000; // CCyP = 0 (siempre en TOC)
                        // CCyE = 0 (desactivada la salida hardware)
```
 **// Habilitación de contador y limpieza de flags TIM4->EGR |= 0x0001; // UG = 1 -> Se genera evento de actualización TIM4->SR = 0; // Limpio los flags del contador TIM4->CR1 |= 0x0001; // CEN = 1 -> Arranco el contador**

```
 // Habilitación de la interrupción TIM4_IRQ en el NVIC (posición 30).
 NVIC->ISER[0] |= (1 << 30);
```

```
/* USER CODE END 2 */
```
#### o Funcionalidad continua:

```
/* USER CODE BEGIN WHILE */ 
    while (1) {
      if (numero_ant != numero) // Si la interrupción ha cambiado el número a sacar
 {
        numero_ant = numero; // Guardo el número nuevo para la próxima comparación
        Bin2Ascii(numero, cadena); // Saco el valor por el LCD
BSP
B_n }
 /* USER CODE END WHILE */
                            LASES PARTICULARES, TUTORÍAS TÉCNICAS ONLINE<br>LAMA O ENVÍA WHATSAPP: 689 45 44 70
                                          - - -
                           ONLINE PRIVATE LESSONS FOR SCIENCE STUDENTS
                               OR WHATSAPP:689 45 44 70
```
http://dte.uc3m.es

**SOBBE Ia Ley de Servicios de la So**ciedad de la Información y de Comercio Electrónico, de 11 de julio de 2002.<br>Hilación contenida en el Bicumento es ilícita o lesiona bienes o derechos de un tercero háganoslo saber y será **©/WCerragená00.com no se hace responsable de la información contenida en el presente documento en virtud al es<br>Articuio Ito bale la Ley de Servicios de la Sociedad de la Información y de Comercio Electrónico, de 11 de ju** 

### **Prueba del Ejemplo**

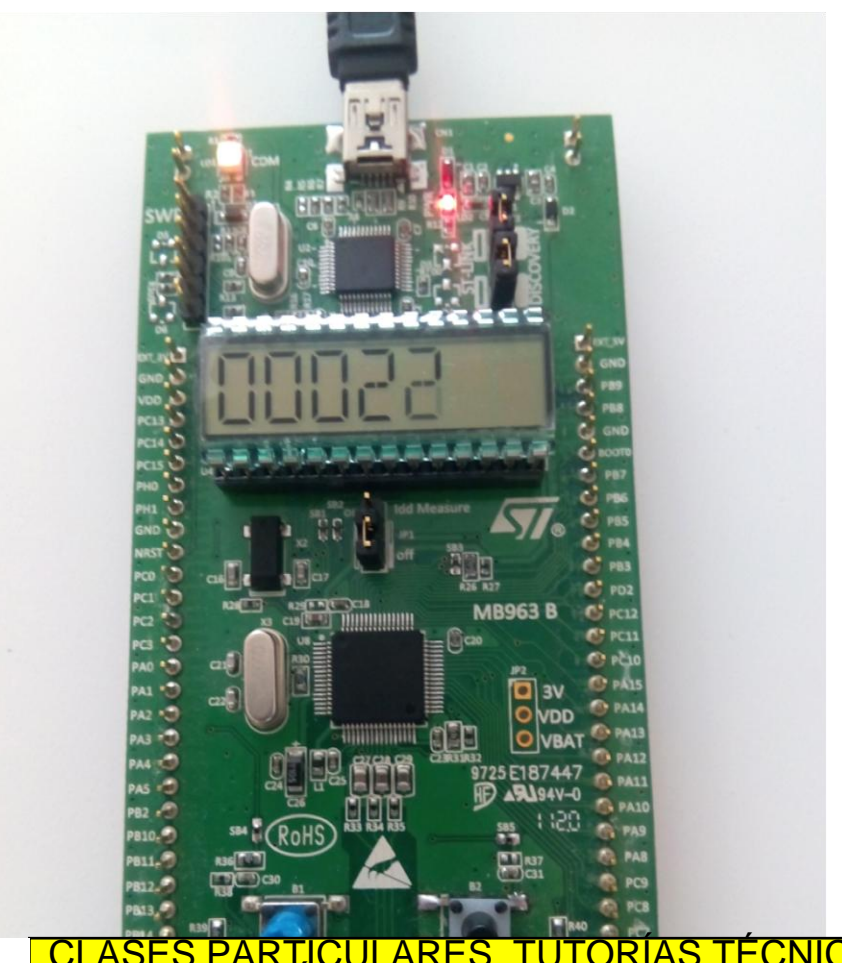

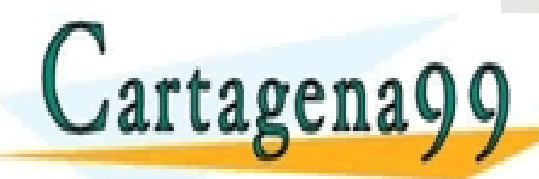

LASES PARTICULARES, TUTORÍAS TÉCNICAS ONLINE<br>LAMA O ENVÍA WHATSAPP: 689 45 44 70 - - - ONLINE PRIVATE LESSONS FOR SCIENCE STUDENTS

http://dte.uc3m.es

**SOBBE Ia Ley de Servicios de la So**ciedad de la Información y de Comercio Electronico, de 11 de julio de 2002.<br>Hilación contenida en el Bicumento es ilícita o lesiona bienes o derechos de un tercero háganosio saber y será **©/WCerragená00.com no se hace responsable de la información contenida en el presente documento en virtud al es<br>Articuio Ito bale la Ley de Servicios de la Sociedad de la Información y de Comercio Electrónico, de 11 de ju** 

CALL OR WHATSAPP:689 45 44 70

# **Ejercicios Propuestos**

- 1. Análisis de los ejemplos: Realice el diagrama de flujo de los ejemplos, cree los proyectos y al escribir el código comente lo que hace cada línea (a nivel funcional). Ejecútelos y depúrelo.
- 2. Utilice el TOC por espera activa para hacer conversiones en el ADC cada 2 segundos y muestre el valor en el LCD, y compruebe que sólo se actualiza el valor convertido (y que se saca por el LCD) cada 2 segundos.
- 3. Modifique el programa anterior, para que se use el TOC por interrupciones. El ADC se debe arrancar desde la RAI, pero la comprobación de final de conversión y mostrarlo en el LCD se hará en el programa principal.

4. Utilice el TOC por interrupciones, para encender y apagar el LED verde cada 0,5 segundos, 1 segundo, 2 segundos y 5 segundos. El cambio del interva<del>lo se hará cada vez ques que se pu</del>lcas on ne de  $\texttt{diff3}$  op  $\texttt{Q}$   $\texttt{Q}$  **al Lagund y 7 ONLINE PRIVATE LESSONS FOR SCIENCE STUDENTS** CLASES PARTICULARES, TUTORÍAS TÉCNICAS ONLINE LLAMA O ENVÍA WHATSAPP: 689 45 44 70 - - - CALL OR WHATSAPP:689 45 44 70

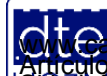

### **4 - Modulador por Anchura de Pulso (PWM)**

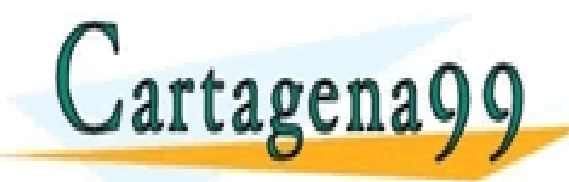

TICULARES, TUTORÍAS TÉCNICAS ONLINE<br>/IA WHATSAPP: 689 45 44 70 - - - ONLINE PRIVATE LESSONS FOR SCIENCE STUDENTS CALL OR WHATSAPP:689 45 44 70

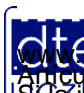

http://dte.uc3m.es **SOBBE Ia Ley de Servicios de la So**ciedad de la Información y de Comercio Electronico, de 11 de julio de 2002.<br>Hilación contenida en el Bicumento es ilícita o lesiona bienes o derechos de un tercero háganosio saber y será **©/WCerragená00.com no se hace responsable de la información contenida en el presente documento en virtud al es<br>Articuio Ito bale la Ley de Servicios de la Sociedad de la Información y de Comercio Electrónico, de 11 de ju** 

### **Funcionalidad PWM**

- Existen muchos dispositivos que se controlan mediante la cantidad de energía que se les suministra.
	- o Dicha energía se genera como una forma de onda cuadrada de una determinada frecuencia, y donde se controla la cantidad de tiempo que la señal se encuentra a nivel alto (es decir, el "duty cycle" – DC)
		- A mayor DC, mayor energía.
		- A menor DC, menor energía.
	- o Por lo tanto el periodo de la señal no se varía nunca, sino solamente el DC.
	- o Con el mismo periodo de señal se pueden generar distintas señales de control PWM.
- Esto es aplicable a:
	- o Motores
	- o Control de potencia en reguladores conmutados

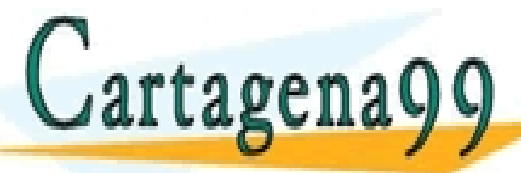

O CLASES PARTICULARES, TUTORÍAS TÉCNICAS ONLINE LUMINOS<br>LUMINOS ENVÍA WHATSAPP: 689 45 44 70 - - - ONLINE PRIVATE LESSONS FOR SCIENCE STUDENTS CALL OR WHATSAPP:689 45 44 70

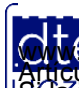

### **Funcionalidad PWM**

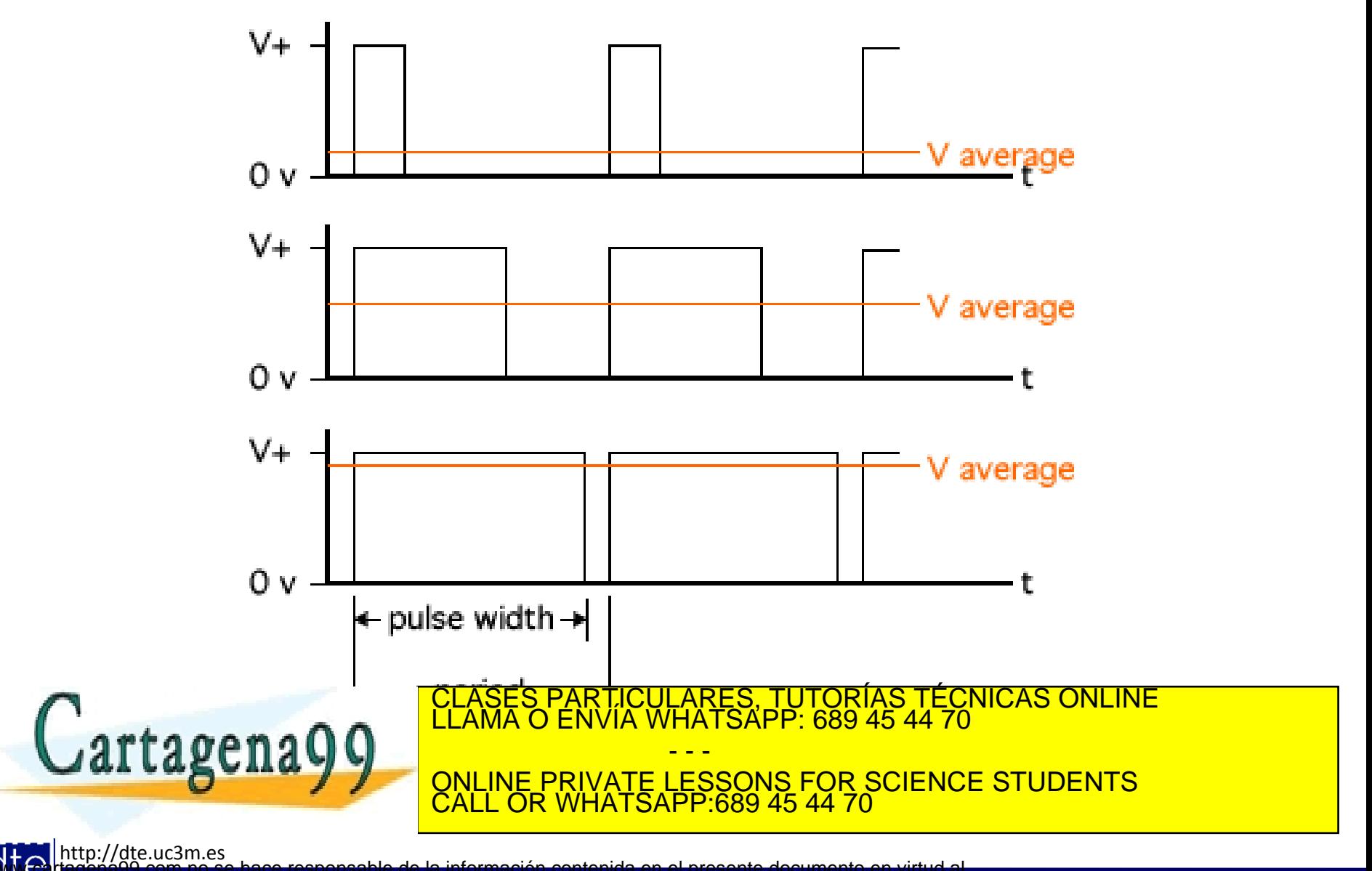

**SOBBE Ia Ley de Servicios de la So**ciedad de la Información y de Comercio Electrónico, de 11 de julio de 2002.<br>Hilación contenida en el Bicumento es ilícita o lesiona bienes o derechos de un tercero háganosio saber y será **©/WCerragená00.com no se hace responsable de la información contenida en el presente documento en virtud al es<br>Articuio Ito bale la Ley de Servicios de la Sociedad de la Información y de Comercio Electrónico, de 11 de ju** 

## **Procedimiento de uso del PWM**

- 1. Configurar el pin para funcionalidad TIMx
	- o GPIOx→MODER, GPIOx→AFR
- 2. Hay que configurar el reloj interno y el preescalado para tener una definición del tiempo de cuenta del contador
	- $\circ$  TIMx $\rightarrow$ CR1, TIMx $\rightarrow$ CR2, TIMx $\rightarrow$ SMCR, TIMx $\rightarrow$ PSC
- 3. El periodo lo determina el valor de TIM $x \rightarrow ARR$
- 4. El DC viene controlado por  $TIMx \rightarrow CCRy$
- 5. Se selecciona la funcionalidad PWM en aquellos canales que se quiera. Cada salida puede configurarse independiente con uno de los 2 modos que tiene ( $TIMx \rightarrow CCMRz$ )
	- $\circ$  OCyM = 110 (inicio de ciclo a nivel alto -> lógica positiva)
	- $\circ$  OCyM = 111 (inicio de ciclo a nivel bajo -> lógica negativa)
- 6. En la funcionalidad PWM es obligatorio:
	- $\circ$  El preload en la carga de los CCRy (para evitar DCs inesperados) (OCyPE = 1 en TIMx $\rightarrow$ CCMRz)
	- $\circ$  El autoreload preload register (ARPE=1 en TIMx $\rightarrow$ CR1)
- 7. Si se quieren utilizar interrupciones, activar el CCxIE de TIM $x\rightarrow$ DIER
- 8. La salida se habilita activando CCyE (TIMx $\rightarrow$ CCERy)

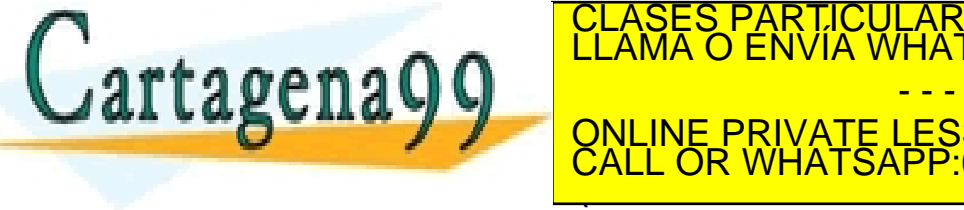

<u>CLASES PARTICULARES, TUTORÍAS TÉCNICAS ONLINE LLAMA O ENVÍA WHATSAPP: 689 45 44 70 ENRÍAS DI ENGLAMA O ENVÍA WHATSAPP: 689 45 44 70 ENRÍAS DI ENRÍAS DI ENGLAMA O ENRÍA</u> - - - E PRIVATE LESSONS FOR SCIENCE STUDENTS

CALL OR WHATSAPP:689 45 44 70

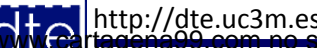

# Ejemplo de Uso del PWM (gráfico)

• Ejemplo de uso con TIMx $\rightarrow$ ARR = 8 y distintos TIMx $\rightarrow$ CCRy

o Se muestra tanto la salida OCyREF, como el flag CCyIF

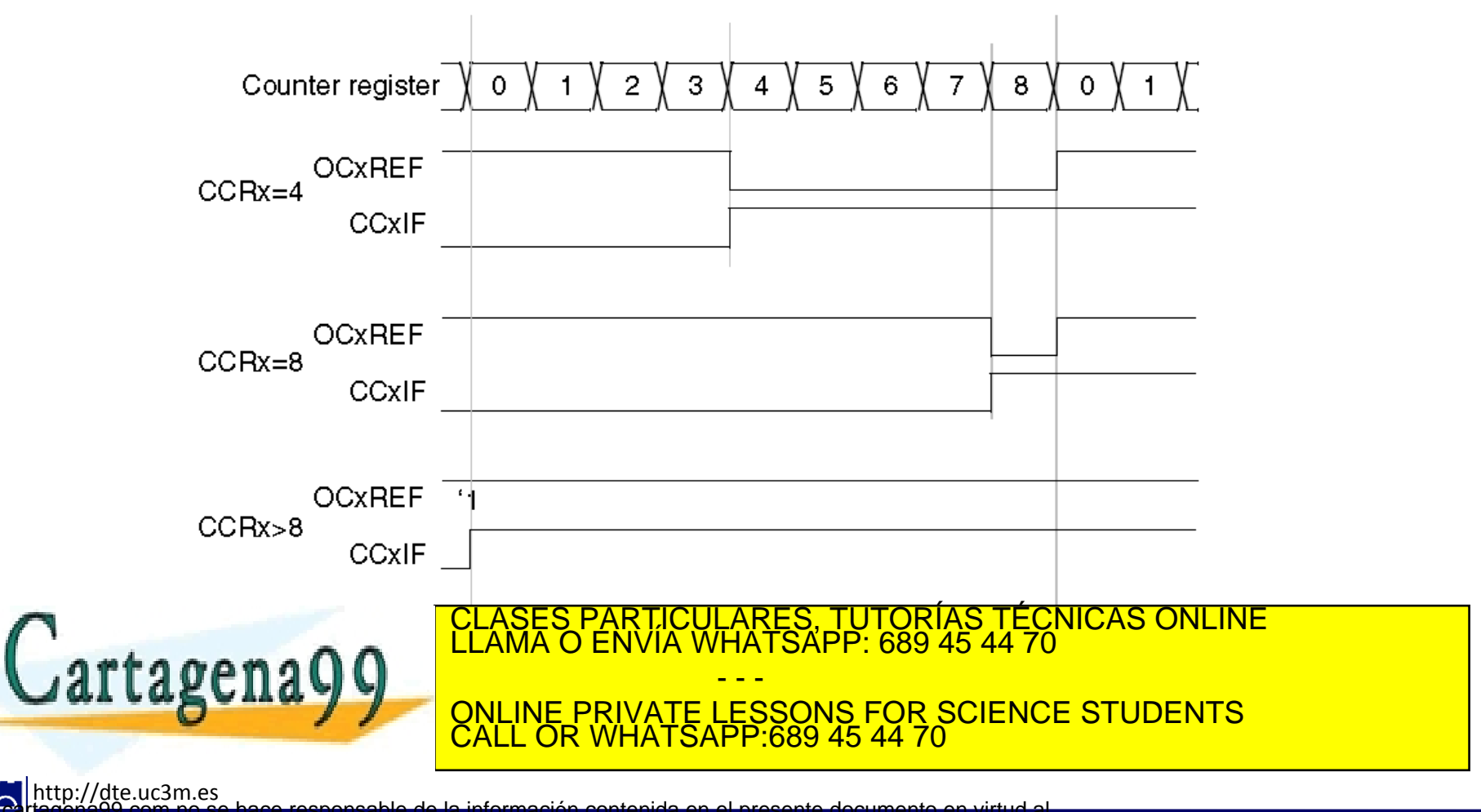

**SOBBE Ia Ley de Servicios de la So**ciedad de la Información y de Comercio Electrónico, de 11 de julio de 2002.<br>Hilación contenida en el Bicumento es ilícita o lesiona bienes o derechos de un tercero háganosio saber y será **©/WCerragená00.com no se hace responsable de la información contenida en el presente documento en virtud al es<br>Articuio Ito bale la Ley de Servicios de la Sociedad de la Información y de Comercio Electrónico, de 11 de ju** 

### Ejemplo de Uso de PWM

• Partiendo de un reloj de 32MHz, se genera una señal PWM de 100Hz, cambiando el DC de 10 en 10%, cada vez que se pulsa PA0. La salida se hace por PB7 y el LED verde cambiará de intensidad según varíe el DC, mientras que el DC se muestra por el LCD

```
/* USER CODE BEGIN 2 */
    short DC=1;
    unsigned char cadena[6];
    // Funciones de inicilización del LCD 
    BSP_LCD_GLASS_Init();
    BSP_LCD_GLASS_BarLevelConfig(0);
  BSP LCD GLASS Clear();
    // PB7 como salida para el TIM4
    GPIOB->MODER|=0x00000001 << (2*7 +1); // MODER = 10 (AF) para el bit 7 del puerto B 
    GPIOB->MODER&=~(0x00000001 << (2*7));
    GPIOB->AFR[0]|=(0x02 << (7*4)); // AFR[0] para decir que el PB7 tiene la AF2 (TIM4)
    // PA0 (Boton USER) como entrada 
    GPIOA->MODER &= ~(1 << (0*2 +1)); // MODER = 00 (entrada) para el bit 0 del puerto A
    GPIOA->MODER &= ~(1 << (0*2));
    // Selección del reloj interno: CR1, CR2, SMRC
    TIM4->CR1 = 0x0080; // ARPE = 1 -> Es PWM; CEN = 0; Contador apagado 
    TIM4->CR2 = 0x0000; // Siempre "0" en este curso
TIMA->SMACR EN EN ESTE CURSO DE L'ANNA O ENVÍA WHATSAPP: 689 45 44 70<br>ELAMA O ENVÍA WHATSAPP: 689 45 44 70
\begin{array}{|c|c|c|c|c|}\n\hline\n\end{array} A \begin{array}{|c|c|c|c|c|}\n\hline\n\end{array} A \begin{array}{|c|c|c|c|}\n\hline\n\end{array}
```
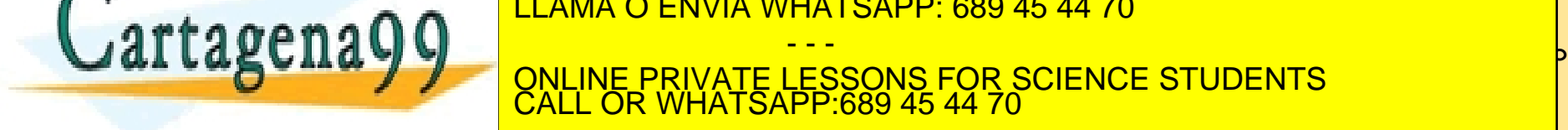

 $TIM4 - \gt; CCKZ = DC;$ 

 $\frac{1}{2}$  El Duty cycle se pone a 1 inicialmente

- - -

Articulo 1766 de la Ley de Serviçios de la Sociedad de la Información y de Comercio Electrónico, de 11 de julio de 2002.<br>S Lajmprinación contenida en el documento es ilícita o lesiona bienes o derechos de un tercero hágano tagena99 com no se hace responsable de la información contenida en el presente documento en virtud al

### Ejemplo de Uso de PWM

o Inicialización (cont.):

```
http://dte.uc3m.es
   // Selección de IRQ o no: DIER 
   TIM4->DIER = 0x0000; // No se genera INT al terminar de contar -> CCyIE = 0 
   // Modo de salida
  TIM4 - \text{CCMR1} = 0x6800; // CCyS = 0 (TOC, PWM)
                        // OCyM = 110 (PWM con el primer semiciclo a 1)
                        // OCyPE = 1 (con precarga)
  TIME - > CCER = 0x0010; // CCyP = 0 (siempre en PWM)
                        // CCyE = 1 (activada la salida hardware) 
   // Habilitación de contador y limpieza de flags
   TIM4->EGR |= 0x0001; // UG = 1 -> Se genera evento de actualización 
   TIM4->SR = 0; // Limpio los flags del contador
   TIM4->CR1 |= 0x0001; // CEN = 1 -> Arranco el contador
/* USER CODE END 2 */
      o Funcionalidad continua:
while (1) {
      if ((GPIOA->IDR&0x00000001)!=0) { // Si se pulsa el botón USER
         while ((GPIOA->IDR&0x00000001)!=0) { // Espero un poco para evitar los rebotes
            espera(70000);
 }
         DC+=1; // Modifico el DC cada vez que pulse
         if (DC >= TIM4->ARR) DC = 1; // Si el DC es mayor que 10, se pone a uno de nuevo
         TIM4->CCR2 = DC; // Guardo el nuevo DC en CCR2
         Bin2Ascii(DC, cadena); // Saco el valor por el LCD
BSP
      artagena99 E<sup>LLAMA</sup>O ENVIA WHATSAPP: 689 45 44 70
 }
 /* USER CODE END WHILE */
                               <u>ASES PARTICULARES, TUTORÍAS TÉCNICAS ONLINE</u>
                                             - - -
                             ONLINE PRIVATE LESSONS FOR SCIENCE STUDENTS
                                  OR WHATSAPP:689 45 44 70
```
**©/WCerragená00.com no se hace responsable de la información contenida en el presente documento en virtud al es<br>Articuio Ito bale la Ley de Servicios de la Sociedad de la Información y de Comercio Electrónico, de 11 de ju** 

**SOBBE Ia Ley de Servicios de la So**ciedad de la Información y de Comercio Electrónico, de 11 de julio de 2002.<br>Hilación contenida en el Bicumento es ilícita o lesiona bienes o derechos de un tercero háganosio saber y será

### Ejemplo de Uso de PWM

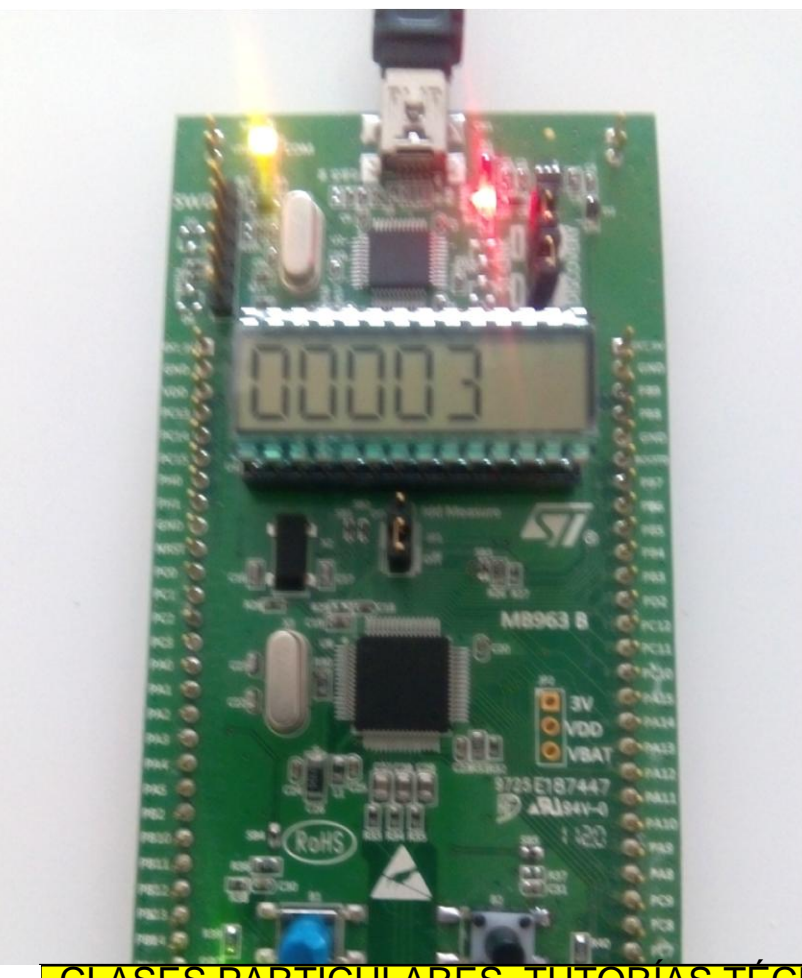

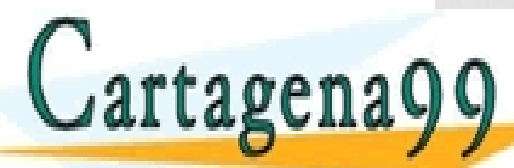

<sup>L</sup>ASES PARTICULARES, TUTORÍAS TÉCNICAS ONLINE<br>LMA O ENVÍA WHATSAPP: 689 45 44 70 - - - ONLINE PRIVATE LESSONS FOR SCIENCE STUDENTS

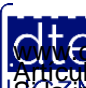

http://dte.uc3m.es

**SOBBE Ia Ley de Servicios de la So**ciedad de la Información y de Comercio Electrónico, de 11 de julio de 2002.<br>Hilación contenida en el Bicumento es ilícita o lesiona bienes o derechos de un tercero háganoslo saber y será **©/WCerragená00.com no se hace responsable de la información contenida en el presente documento en virtud al es<br>Articuio Ito bale la Ley de Servicios de la Sociedad de la Información y de Comercio Electrónico, de 11 de ju** 

CALL OR WHATSAPP:689 45 44 70

# **Ejercicios Propuestos**

- 1. Análisis del ejemplo: Realice el diagrama de flujo del ejemplo, cree el proyecto y al escribir el código comente lo que hace cada línea (a nivel funcional). Ejecútelo y depúrelo.
- 2. Modifique el ejemplo para conseguir el mismo efecto pero mostrando un parpadeo en el LED.
- 3. Conecte un filtro RC paso bajo a la salida del PWM (por la salida PB7) y lleve el resultado a una entrada del conversor ADC. Modifique el ejemplo para sacar el valor medio de la señal por el LCD, para cada una de las señales generadas en PWM al pulsar el botón USER.

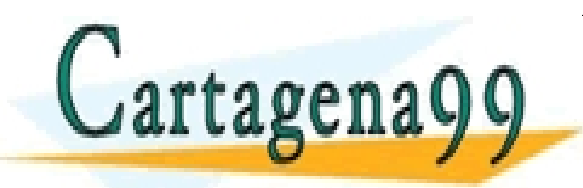

PARTICULARES, TUTORÍAS TÉCNICAS ONLINE<br>ENVÍA WHATSAPP: 689 45 44 70 - - - ONLINE PRIVATE LESSONS FOR SCIENCE STUDENTS CALL OR WHATSAPP:689 45 44 70

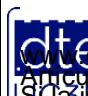

### **5 - Funcionalidades "Capture" (TIC)**

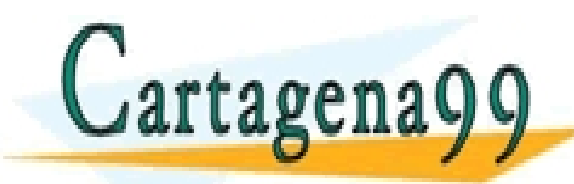

RTICULARES, TUTORÍAS TÉCNICAS ONLINE<br>VVÍA WHATSAPP: 689 45 44 70 - - - ONLINE PRIVATE LESSONS FOR SCIENCE STUDENTS CALL OR WHATSAPP:689 45 44 70

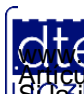

http://dte.uc3m.es **SOBBE Ia Ley de Servicios de la So**ciedad de la Información y de Comercio Electronico, de 11 de julio de 2002.<br>Hilación contenida en el Bicumento es ilícita o lesiona bienes o derechos de un tercero háganoslo saber y será **©/WCerragená00.com no se hace responsable de la información contenida en el presente documento en virtud al es<br>Articuio Ito bale la Ley de Servicios de la Sociedad de la Información y de Comercio Electrónico, de 11 de ju** 

### **Funcionalidad TIC**

- La funcionalidad TIC se utiliza para medir el tiempo que pasa entre eventos externos:
	- $\circ$  Por lo tanto hay que definir el tipo de evento que se va a medir:
		- Flanco de subida, flanco de bajada o ambos flancos
	- o Hay que mantener el conocimiento del valor del contador antes de empezar a contar
	- o Una vez ocurrido el evento, el valor del contador se copiará en el registro  $TIMx \rightarrow CCRx$  correspondiente
	- o El programa calcula el tiempo con la diferencia, teniendo en cuenta que el contador puede haber dado la vuelta y teniendo en cuenta el tiempo de cuenta programado.

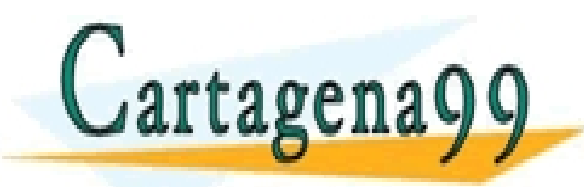

TICULARES, TUTORÍAS TÉCNICAS ONLINE<br>′IA WHATSAPP: 689 45 44 70 - - - E PRIVATE LESSONS FOR SCIENCE STUDENTS **HATSAPP:689 45 44** 

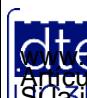

http://dte.uc3m.es **SOBBE Ia Ley de Servicios de la So**ciedad de la Información y de Comercio Electronico, de 11 de julio de 2002.<br>Hilación contenida en el Bicumento es ilícita o lesiona bienes o derechos de un tercero háganoslo saber y será **©/WCerragená00.com no se hace responsable de la información contenida en el presente documento en virtud al es<br>Articuio Ito bale la Ley de Servicios de la Sociedad de la Información y de Comercio Electrónico, de 11 de ju** 

## **Procedimiento para usar el TIC**

- 1. Configurar el pin para funcionalidad TIMx o GPIOx→MODER, GPIOx→AFR
- 2. Configurar el reloj  $\circ$  TIMx $\rightarrow$ CR1, TIMx $\rightarrow$ CR2, TIMx $\rightarrow$ SMCR
- 3. Configurar el ritmo de cuenta del contador  $\circ$  TIMx $\rightarrow$ PSC, TIMx $\rightarrow$ CNT, TIMx $\rightarrow$ ARR
- 4. Configurar la entrada activa (CCyS=01 en TIMx $\rightarrow$ CCMRx)
- 5. Seleccionar el flanco activo para el evento (CCyP y CCyNP en TIMx $\rightarrow$ CCER)
- 6. Habilitar la captura (CCyE=1 en TIMx $\rightarrow$ CCER)
- 7. Si se quieren utilizar interrupciones, activar el CCxIE de TIM $x \rightarrow$ DIER
- 8. Después de iniciar el temporizador, inicializar los registros con UG=1 en  $TIMx \rightarrow EGR$
- 9. Limpiar el flag (TIMx $\rightarrow$ SR)
- 10. Habilitación del contador (CEN=1 en TIMx $\rightarrow$ CR1)

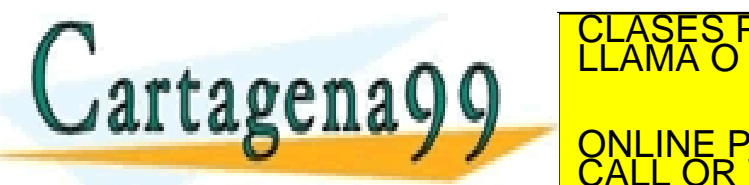

11. Al producirse el evento de captura: CLASES PARTICULARES, TUTORÍAS TÉCNICAS ONLINE LLAMA O ENVÍA WHATSAPP: 689 45 44 70 - - - ONLINE PRIVATE LESSONS FOR SCIENCE STUDENTS CALL OR WHATSAPP:689 45 44 70

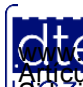

• Partiendo de un PCLK1 de 32MHz, se cuenta el tiempo que se tarda entre pulsaciones del botón USER, mostrándolo en ms en el LCD. o Inicialización:

```
/* USER CODE BEGIN 2 */
   unsigned char cadena[6];
   unsigned short tiempo_inicio = 0;
   // Funciones de inicilización del LCD 
   BSP_LCD_GLASS_Init();
   BSP_LCD_GLASS_BarLevelConfig(0);
  BSP LCD GLASS Clear();
   // PA0 (Boton USER) como AF para el TIM2
   GPIOA->MODER|=0x00000001 << (2*0 +1); // MODER = 10 (AF) para el bit 0 del puerto A 
   GPIOA->MODER&=~(0x00000001 << (2*0));
   GPIOA->AFR[0]|=(0x01 << (0*4)); // AFR[0] para decir que el PA0 tiene AF1 (TIM2)
   GPIOA->AFR[0]&=~(0x0E << (0*4));
   // Selección del reloj interno: CR1, CR2, SMRC
   TIM2->CR1 = 0x0000; // ARPE = 0 -> No es PWM, es TIC; CEN = 0; Contador apagado 
   TIM2->CR2 = 0x0000; // Siempre "0" en este curso
   TIM2->SMCR = 0x0000; // Siempre "0" en este curso 
// CLASES PARTICULARES, TUTORÍAS TÉCNICAS ONLINE LLAMA O ENVÍA WHATSAPP: 689 45 44 70
                                 TIM2->PSC = 32000; // Preescalado=32000 -> F_contador=32000000/32000 = 1000 pasos/segundo
         rtagena
TIME-PRIVATE LESSONS FOR SCIENCE STUDENTS
                                                 - - -
                                CALL OR WHATSAPP:689 45 44 70
```
http://dte.uc3m.es

#### o Inicialización (cont.):

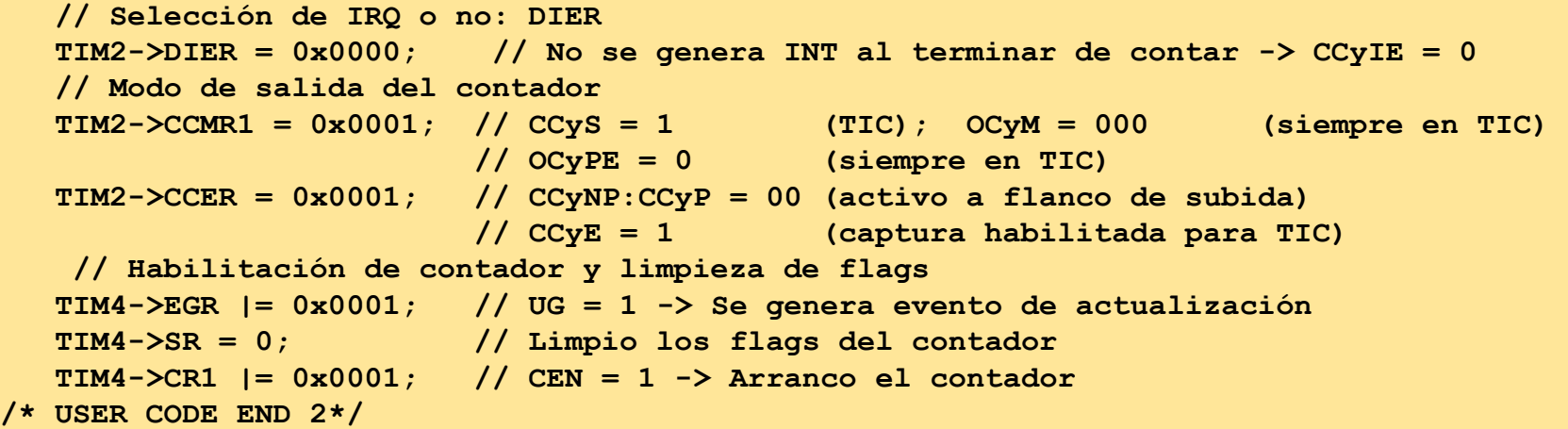

#### o Funcionalidad continua:

```
http://dte.uc3m.es
while (1) {
      while ((TIM2->SR&0x0002)==0); // Mientras no se cumpla el evento del TIC, espero
      TIM2->SR &= ~(0x0002); // Una vez que se activa el evento, limpio el flag asociado
      tiempo = TIM2->CCR1 - tiempo_inicio; // El tiempo transcurrido es la resta de TIM2->CCR1
                                          // menos el tiempo de inicio, que inicialmente es 0
      if (tiempo<0) tiempo += 0x0FFFF; // Para evitar que de la vuelta al contador, le doy
                                          // yo la vuelta y me aseguro que es correcta
      tiempo_inicio = TIM2->CCR1; // El nuevo tiempo inicio para la próxima vez es el
                                          // tiempo actual
 CLASES PARTICULARES, TUTORÍAS TÉCNICAS ONLINE LLAMA O ENVÍA WHATSAPP: 689 45 44 70
\mathbf{B}BSP_LCD_GLASS_PRODUCE
 <u> Convergence</u>
                                              - - -
                                   <u>IE PRIVATE LESSONS FOR SCIENCE STUDENTS</u>
                                       CALL OR WHATSAPP:689 45 44 70
```
**SOBBE Ia Ley de Servicios de la So**ciedad de la Información y de Comercio Electrónico, de 11 de julio de 2002.<br>Hilación contenida en el Bicumento es ilícita o lesiona bienes o derechos de un tercero háganoslo saber y será **©/WCerragená00.com no se hace responsable de la información contenida en el presente documento en virtud al es<br>Articuio Ito bale la Ley de Servicios de la Sociedad de la Información y de Comercio Electrónico, de 11 de ju** 

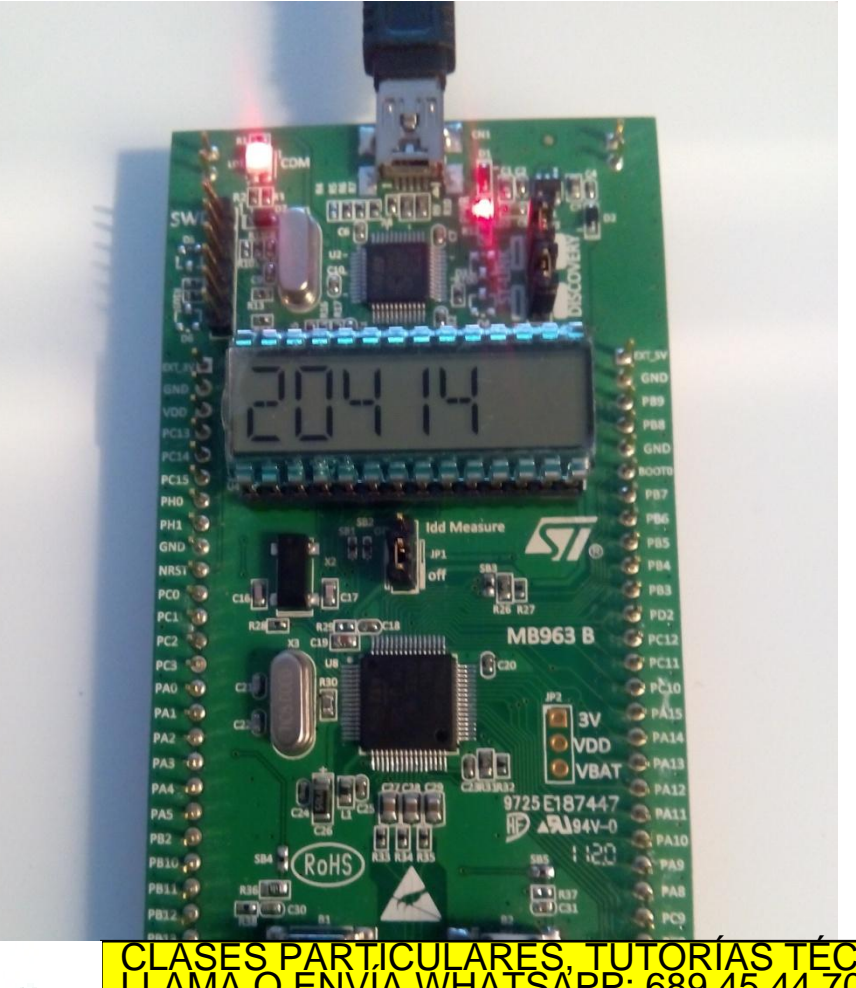

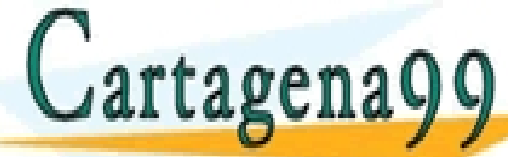

CLASES PARTICULARES, TUTORÍAS TÉCNICAS ONLINE LLAMA O ENVÍA WHATSAPP: 689 45 44 70 - - -

ONLINE PRIVATE LESSONS FOR SCIENCE STUDENTS CALL OR WHATSAPP:689 45 44 70

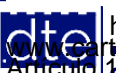

http://dte.uc3m.es **SOBBE Ia Ley de Servicios de la So**ciedad de la Información y de Comercio Electronico, de 11 de julio de 2002.<br>Hilación contenida en el Bicumento es ilícita o lesiona bienes o derechos de un tercero háganoslo saber y será **©/WCerragená00.com no se hace responsable de la información contenida en el presente documento en virtud al es<br>Articuio Ito bale la Ley de Servicios de la Sociedad de la Información y de Comercio Electrónico, de 11 de ju** 

- Mismo ejemplo pero usando las IRQs de TIM2
	- o Variables Globales y RAI:

```
/* USER CODE BEGIN PV */
unsigned char pulsacion=0;
unsigned short tiempo_inicio = 0;
int tiempo;
/* USER CODE END PV */
/* Private user code ---------------------------------------------------------*/
/* USER CODE BEGIN 0 */
void TIM2_IRQHandler(void) {
   if ((TIM2->SR & 0x0002)!=0) { // Si se cumple el evento del TIC
      pulsacion=1; // Actualizo para que lo sepa el programa principal 
      tiempo = TIM2->CCR1 - tiempo_inicio; // El tiempo transcurrido es la resta del tiempo
      if (tiempo<0) tiempo += 0x0FFFF; // Aseguro la diferencia correcta
      tiempo_inicio = TIM2->CCR1; // Actualizo el nuevo tiempo inicio para la próxima
      TIM2->SR = 0x0000; // Limpio los flags del contador
 }
                              CLASES PARTICULARES, TUTORÍAS TÉCNICAS ONLINE LLAMA O ENVÍA WHATSAPP: 689 45 44 70
```
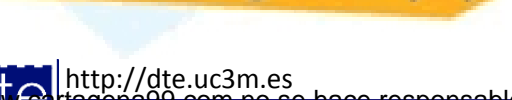

artagena99

 **}**

**SOBBE Ia Ley de Servicios de la So**ciedad de la Información y de Comercio Electrónico, de 11 de julio de 2002.<br>Hilación contenida en el Bicumento es ilícita o lesiona bienes o derechos de un tercero háganoslo saber y será **©/WCerregenác0.com no se hace responsable de la información contenida en el presente documento en virtud al es<br>Articuio Ito bale la Ley de Servicios de la Sociedad de la Información y de Comercio Electrónico, de 11 de ju** 

CALL OR WHATSAPP:689 45 44 70

- - -

ONLINE PRIVATE LESSONS FOR SCIENCE STUDENTS

### • Mismo ejemplo pero usando las IRQs de TIM2

#### o Inicialización

```
/* USER CODE BEGIN 2 */
    int main(void){
    unsigned char cadena[6];
```

```
 // Funciones de inicilización del LCD 
 BSP_LCD_GLASS_Init();
 BSP_LCD_GLASS_BarLevelConfig(0);
 BSP_LCD_GLASS_Clear();
```

```
 // PA0 (Boton USER) como AF para el TIM2
 GPIOA->MODER|=0x00000001 << (2*0 +1); // MODER = 10 (AF) para el bit 0 del puerto A 
 GPIOA->MODER&=~(0x00000001 << (2*0));
 GPIOA->AFR[0]|=(0x01 << (0*4)); // AFR para decir que el P0A es AF1 (TIM2)
 GPIOA->AFR[0]&=~(0x0E << (0*4));
```

```
 // Selección del reloj interno: CR1, CR2, SMRC
 TIM2->CR1 = 0x0000; // ARPE = 0 -> No es PWM, es TIC; CEN = 0; Contador apagado 
 TIM2->CR2 = 0x0000; // CCyIE = 0 -> No se provoca interrupción con el TIMER2
 TIM2->SMCR = 0x0000; // Siempre "0" en este curso
```

```
 // Configuración del funcionamiento del contador: PSC, CNT, ARR y CCRx
    TIM2->PSC = 32000; // Preescalado=32000 -> F_contador=32000000/32000 = 1000 pasos/seg
TIME<br>CLASES PARTICULARES, TUTORÍAS TÉCNICAS ONLINE LLAMA O ENVÍA WHATSAPP: 689 45 44 70
        artagenaQQ ELAMA O ENVIA WHATSAPP: 689 45 44 70
<u> 11 o no:</u> 11 o no: DIER 200 o no: DIER 200 o no: DIER 200 o no: DIER 200 o no: DIER 200 o no: DIER 200 o no: DIER 200 o no: DIER 200 o no: DIER 200 o no: DIER 200 o no: DIER 200 o no: DIER 200 o no: DIER 200 o no: DIE
EXALL OR WHATSAPP:689 45 44 70
                                                             - - -
                                        ONLINE PRIVATE LESSONS FOR SCIENCE STUDENTS
```
http://dte.uc3m.es

**SOBBE Ia-EN 08. SENICIOS DE la SO**CIEDAD de la Información y de Comercio Electrónico, de 11 de julio de 2002.<br>Hilación contenida en el Bicumento es ilícita o lesiona bienes o derechos de un tercero háganoslo saber y será **©/WCerragená00.com no se hace responsable de la información contenida en el presente documento en virtud al es<br>Articuio Ito bale la Ley de Servicios de la Sociedad de la Información y de Comercio Electrónico, de 11 de ju** 

#### o Inicialización (cont.):

```
// Modo de salida del contador
   TIM2->CCMR1 = 0x0001; // CCyS = 1 (TIC); OCyM = 000 y OCyPE = 0 (siempre en TIC)
   TIM2->CCER = 0x0001; // CCyNP:CCyP = 00 (activo a flanco de subida)
                          // CCyE = 1 (captura habilitada para TIC) 
   // Habilitación de contador y limpieza de flags
   TIM4->EGR |= 0x0001; // UG = 1 -> Se genera evento de actualización 
   TIM4->SR = 0; // Limpio los flags del contador
   TIM4->CR1 |= 0x0001; // CEN = 1 -> Arranco el contador
   NVIC->ISER[0] |= (1 << 28); // Habilita la IRQ del TIM 2 en el NVIC (posición 28)
/* USER CODE END 2 */
```
#### o Funcionalidad continua:

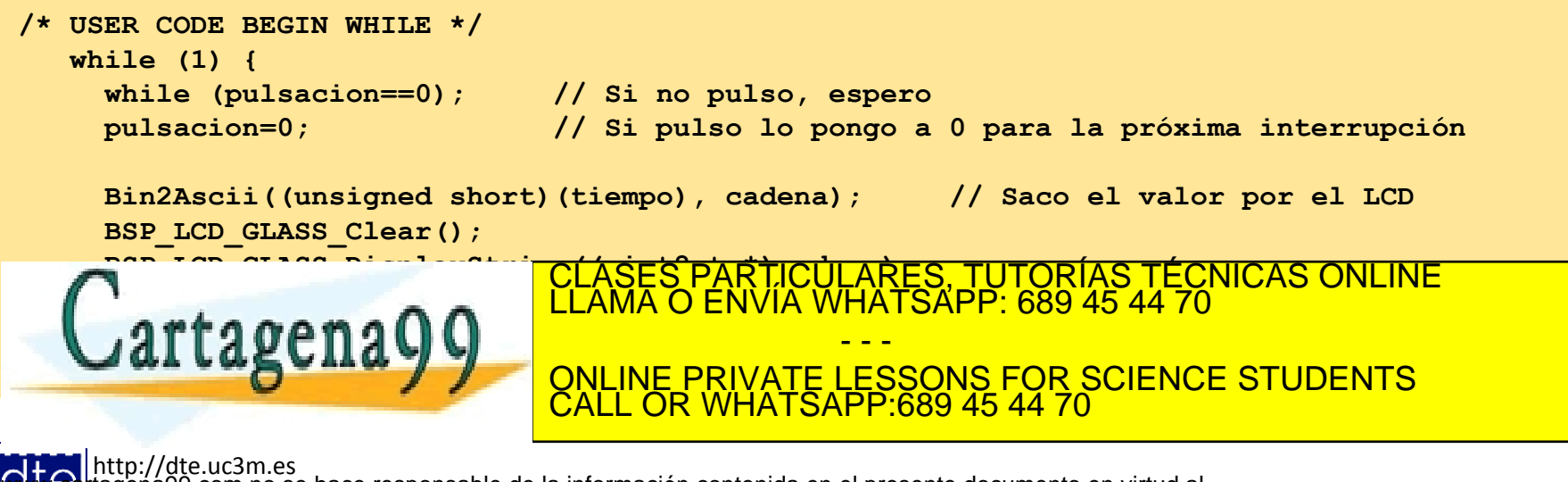

**SOBBE Ia Ley de Servicios de la So**ciedad de la Información y de Comercio Electrónico, de 11 de julio de 2002.<br>Hilación contenida en el Bicumento es ilícita o lesiona bienes o derechos de un tercero háganoslo saber y será **©/WCerragená00.com no se hace responsable de la información contenida en el presente documento en virtud al es<br>Articuio Ito bale la Ley de Servicios de la Sociedad de la Información y de Comercio Electrónico, de 11 de ju** 

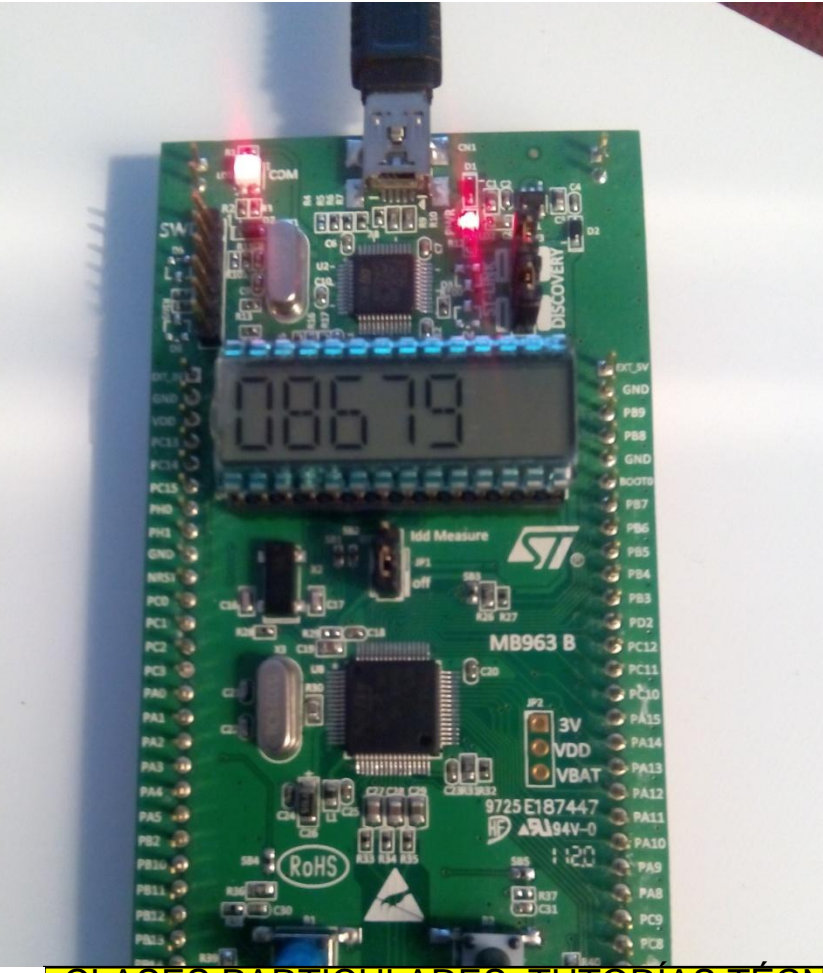

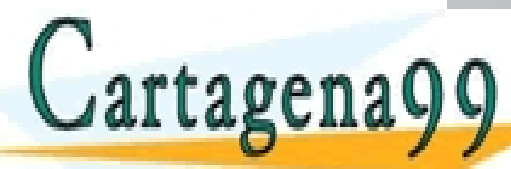

CLASES PARTICULARES, TUTORÍAS TÉCNICAS ONLINE LLAMA O ENVÍA WHATSAPP: 689 45 44 70 - - - ONLINE PRIVATE LESSONS FOR SCIENCE STUDENTS

http://dte.uc3m.es

**SOBBE Ia Ley de Servicios de la So**ciedad de la Información y de Comercio Electrónico, de 11 de julio de 2002.<br>Hilación contenida en el Bicumento es ilícita o lesiona bienes o derechos de un tercero háganosio saber y será © MGª riagená00.com no se hace responsable de la información contenida en el presente documento en virtud al<br>Articuio Italia la Ley de Servicios de la Sociedad de la Información y de Comercio Electrónico, de 11 de julio d

CALL OR WHATSAPP:689 45 44 70

# **Ejercicios Propuestos**

- 1. Análisis de los ejemplos: Realice el diagrama de flujo de los ejemplos, cree los proyectos y al escribir el código comente lo que hace cada línea (a nivel funcional). Ejecútelos y depúrelos.
- 2. Basándose en el ejemplo del PWM y del TIC, genere la señal PWM y use el TIC para medir la frecuencia. o Para ello la salida por PB7 se debe conectar a la entrada PA5. o Considere si prefiere utilizar interrupciones o no.
- 3. Modifique el ejemplo anterior, para medir el duty cycle en lugar de medir la frecuencia.

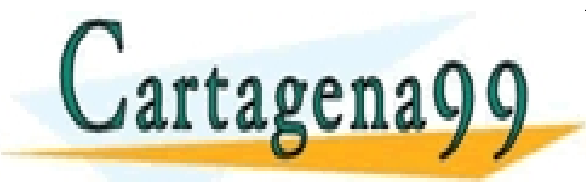

TICULARES, TUTORÍAS TÉCNICAS ONLINE<br>/IA WHATSAPP: 689 45 44 70 - - - ONLINE PRIVATE LESSONS FOR SCIENCE STUDENTS CALL OR WHATSAPP:689 45 44 70

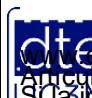